Соловьёв Сергей Владимирович

Подписано цифровой подписью: Соловьёв Сергей Владимирович<br>DN: с=RU, st=Тамбовская область, I=Мичуринск, title=проректор по учебно-воспитательной<br>работе и молодежной политике, о=ФЕДЕРАЛЬНОЕ ГОСУДАРСТВЕННОЕ БЮДЖЕТНОЕ<br>ОБРАЗ АГРАРНЫЙ УНИВЕРСИТЕТ", 1.2643.100.3=12083037232135363638393637,<br>1.2.643.3.131.1.1=120C363831313030313436323637, email=it-security@mgau.ru, givenName=Сергей<br>Дата: 2023.08.07 20:56:02 +03'00'<br>Дата: 2023.08.07 20:56:02 +03'0

федеральное государственное бюджетное образовательное учреждение высшего образования

«Мичуринский государственный аграрный университет»

Кафедра агроинженерии и электроэнергетики

УТВЕРЖДЕНА решением учебно-методического совета университета (протокол от 22 июня 2023 г. № 10)

УТВЕРЖДАЮ Председатель учебно-методического совета университета С.В. Соловьёв «22» июня 2023 г.

# **Рабочая программа дисциплины (модуля)**

# **ПРОЕКТИРОВАНИЕ АВТОМАТИЧЕСКИХ СИСТЕМ КОНТРОЛЯ**

Направление 27.03.01 – Стандартизация и метрология

Направленность (профиль) «Стандартизация и сертификация»

Квалификация - Бакалавр

Мичуринск – 2023 г.

## **1. Цели и задачи освоения дисциплины**

Целью освоения дисциплины является создание теоретической и практической базы, позволяющие самостоятельно и творчески решать задачи проектирования автоматических систем контроля для совершенствования технологического процесса на предприятиях АПК, объектах коммунального хозяйства.

#### **2. Место дисциплины в структуре образовательной программы**

Дисциплина «Проектирование автоматических систем контроля» относится к обязательной части Блока 1. Дисциплины (модули) Б1.ОПК-8.32.

Для освоения дисциплины «Проектирование автоматических систем контроля» обучающиеся используют знания, умения, навыки, сформированные в ходе изучения дисциплин: Инженерная и компьютерная графика, Взаимозаменяемость и нормирование точности, Прикладное программирование, Методы и средства измерений и контроля.

Освоение дисциплины «Проектирование автоматических систем контроля» является необходимой основой для последующего выполнения выпускной квалификационной работы.

## **3. Планируемые результаты обучения по дисциплине, соотнесенные с планируемыми результатами освоения образовательной программы**

Освоение дисциплины направлено на формирование компетенций:

ОПК-З Способен использовать фундаментальные знания в области стандартизации и метрологического обеспечения для совершенствования в профессиональной деятельности;

ОПК-5 Способен решать задачи развития науки, техники и технологии в области стандартизации и метрологического обеспечения с учетом нормативно-правового регулирования в сфере интеллектуальной собственности;

ОПК-6 Способен принимать научно-обоснованные решения в области стандартизации и метрологического обеспечения на основе методов системного и функционального анализа;

ОПК-7 Способен осуществлять постановку и выполнять эксперименты по проверке корректности и эффективности научно обоснованных решений в области стандартизации и метрологического обеспечения;

ОПК-8 Способен разрабатывать техническую документацию (в том числе и в электронном виде), связанную с профессиональной деятельностью с учетом действующих стандартов качества.

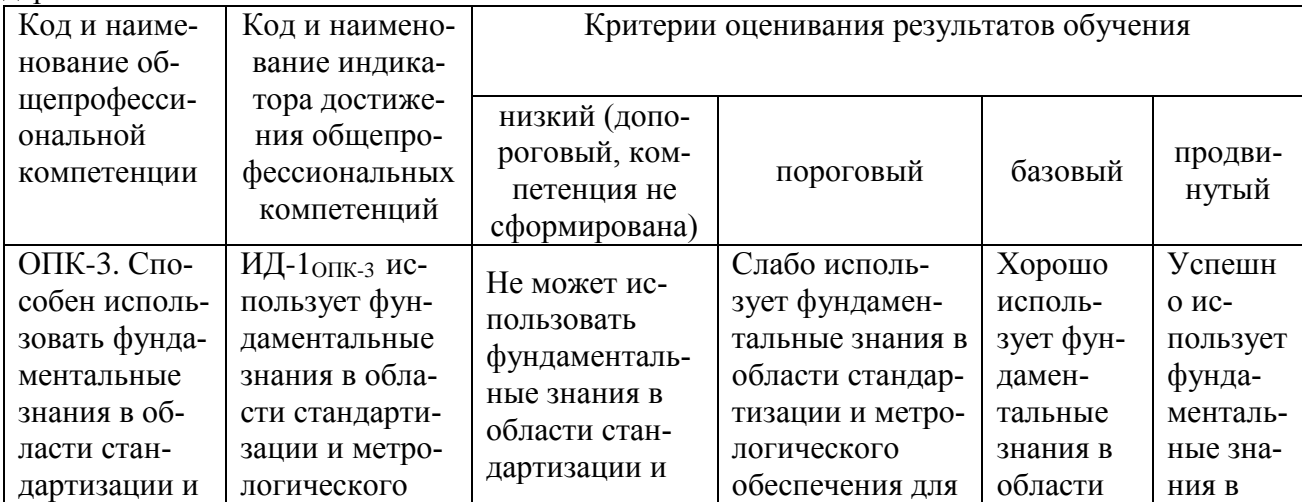

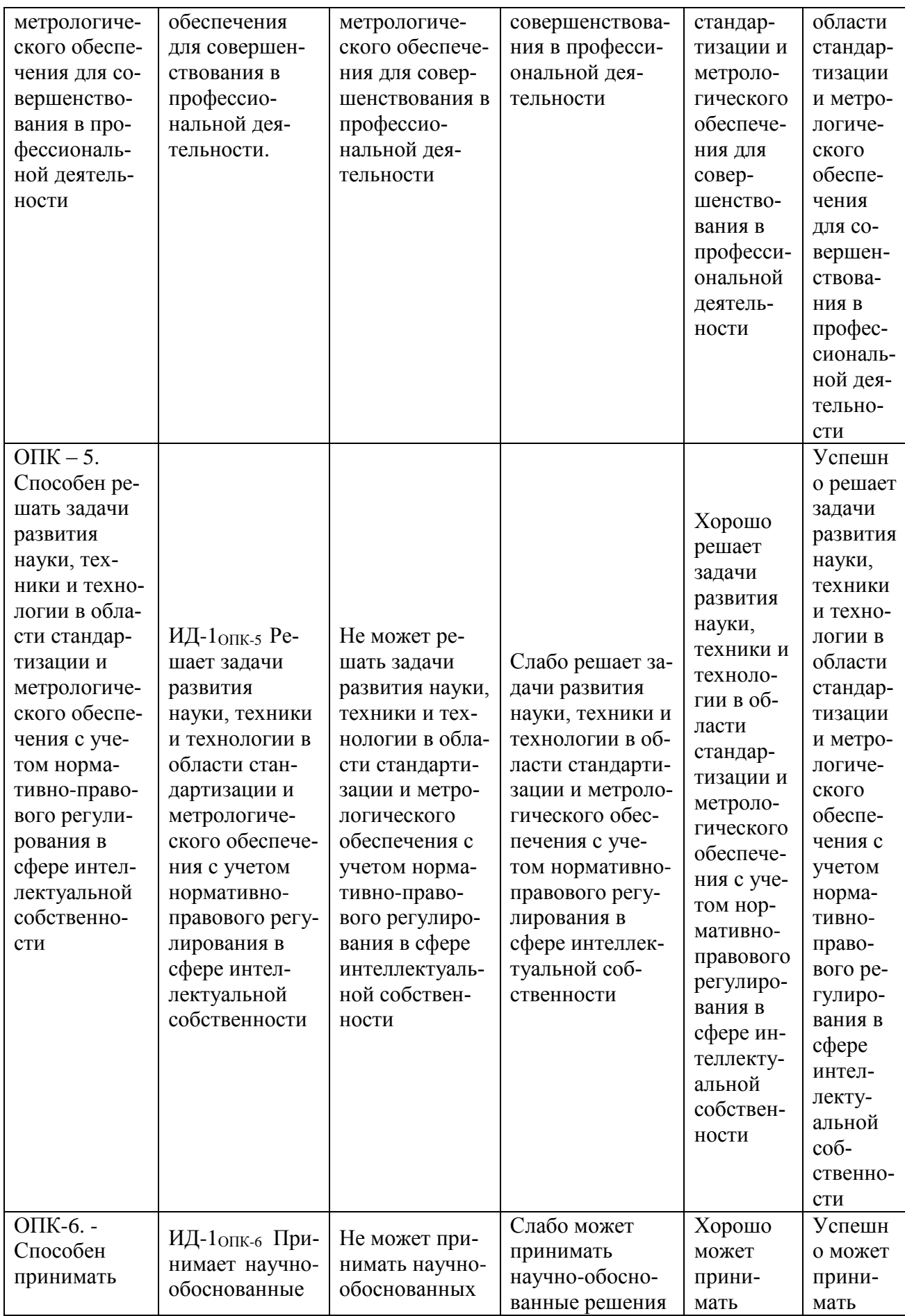

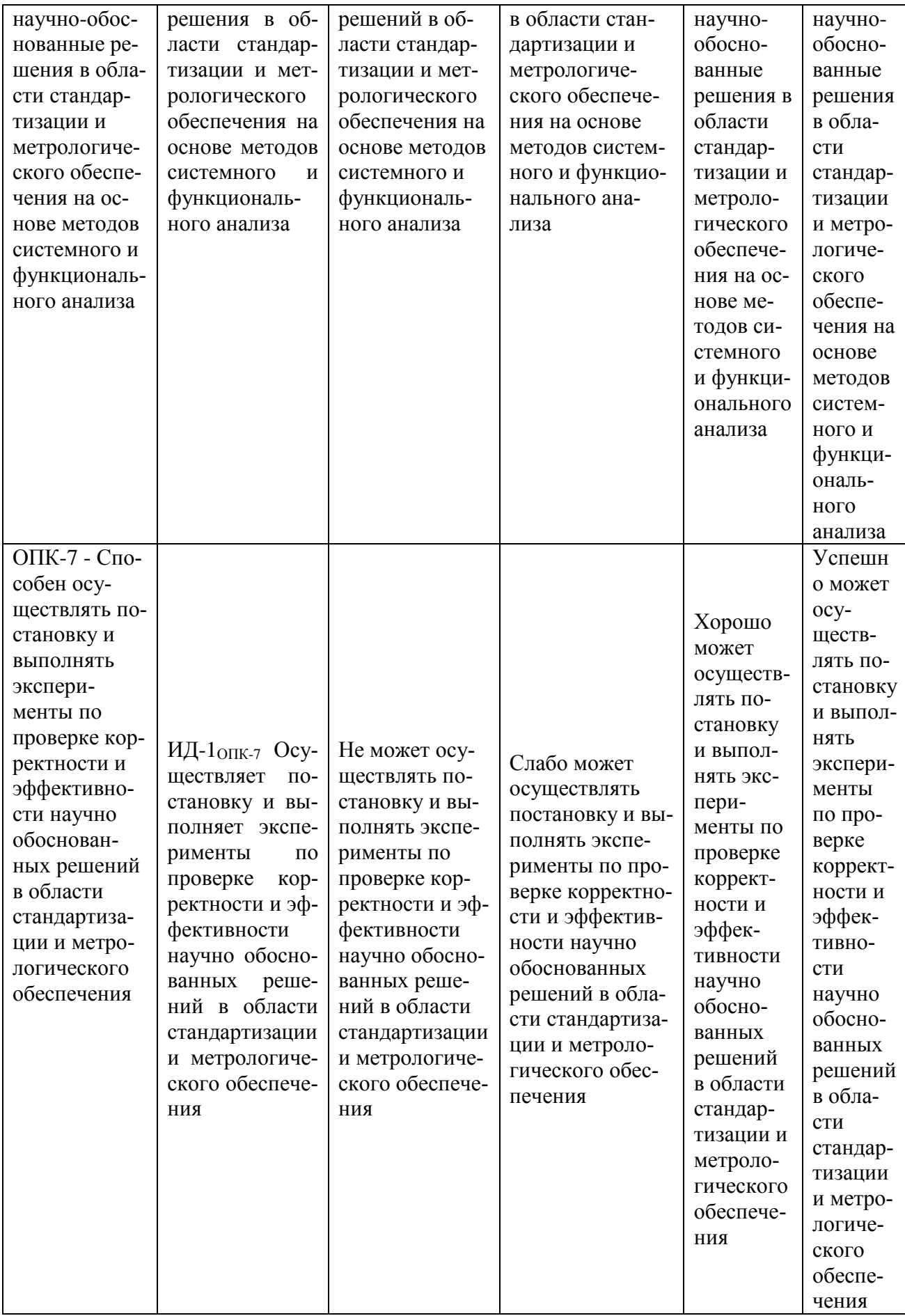

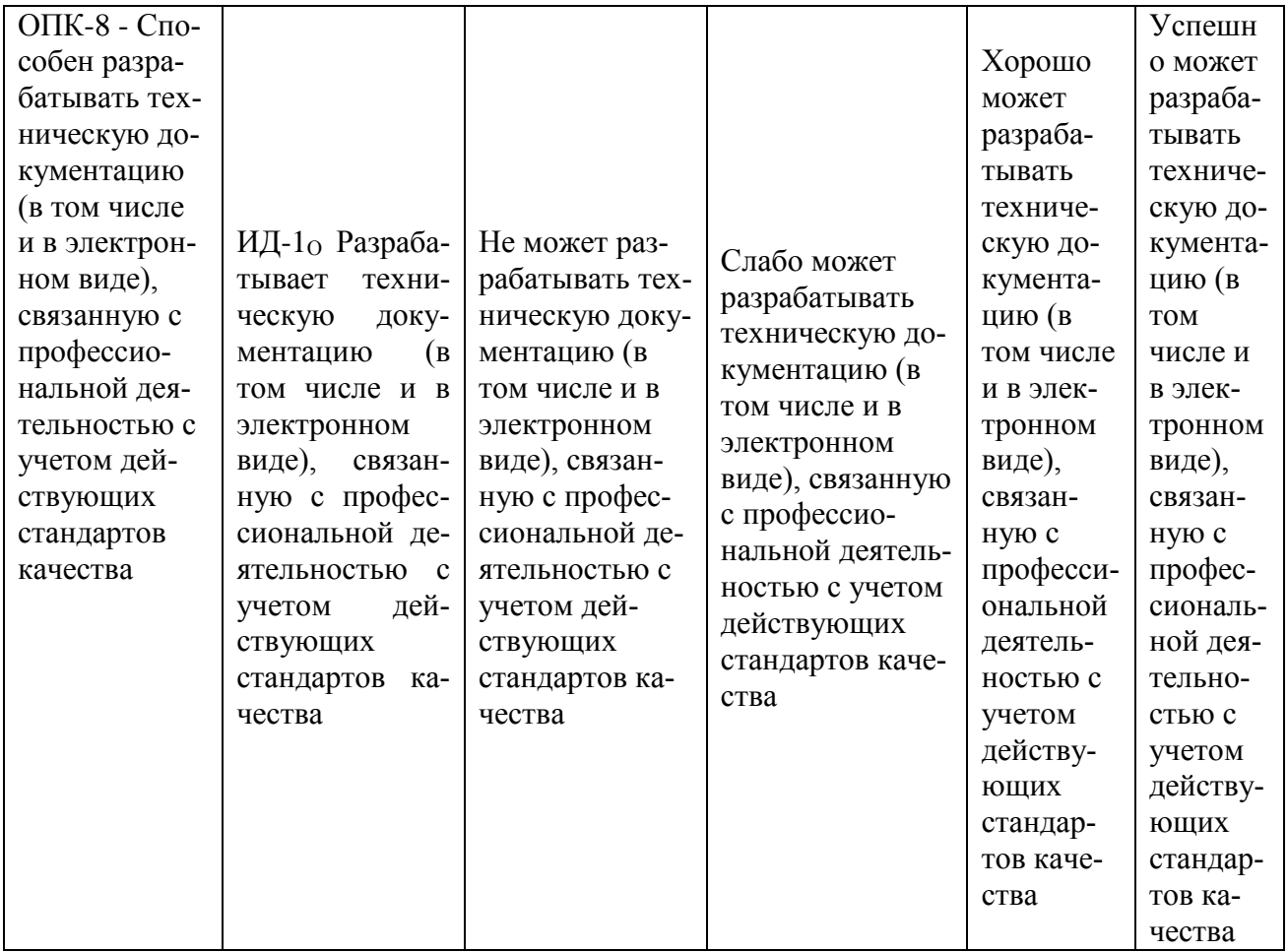

В результате освоения дисциплины обучающиеся должны:

#### знать:

основные требования нормативной документации по проектированию автоматических систем контроля; структуру и назначение основных элементов современной автоматической системы контроля; современные информационные средства для проектирования.

#### уметь:

пользоваться нормативной и проектной документацией; разрабатывать функциональные схемы автоматизации технологического процесса; анализировать технологический никл

#### влалеть:

метолами улучшения качества контроля технологического процесса: применять ЭВМ при расчётах и выполнении графических работ; навыками обработки информации и ее дальнейшего использования в проектировании заданных систем;

способностью участвовать в разработке проектов стандартов, методических и нормативных материалов, технической документации и в практической реализации разработанных проектов и программ, осуществлять контроль за соблюдением установленных требований, действующих норм, правил и стандартов;

способностью участвовать в разработке планов, программ и методик выполнения измерений, испытаний и контроля, инструкций по эксплуатации оборудования и других текстовых инструментов, входящих в состав конструкторской и технологической документации;

способностью проводить эксперименты по заданным методикам с обработкой и анализом результатов, составлять описания проводимых исследований и подготавливать данные для составления научных обзоров и публикаций;

способностью принимать участие в работах по составлению научных отчетов по выполненному заданию и во внедрении результатов исследований и разработок в области метрологии, технического регулирования и управления качеством;

способностью производить сбор и анализ исходных информационных данных для проектирования средств измерения, контроля и испытаний;

способностью принимать участие в работах по расчету и проектированию деталей и узлов разрабатываемых средств измерений, испытаний и контроля в соответствии с техническими заданиями и использованием стандартных средств автоматизации проектироваткин

способностью разрабатывать рабочую проектную и техническую документацию, оформлять законченные проектно-конструкторские работы с проверкой соответствия разрабатываемых проектов и технической документации стандартам, техническим условиям и другим нормативным документам, проводить метрологическую экспертизу конструкторской и технологической документации.

# 3.1 Матрица соотнесения тем/разделов учебной дисциплины (модуля) и формируемых в них профессиональных и общекультурных компетенний

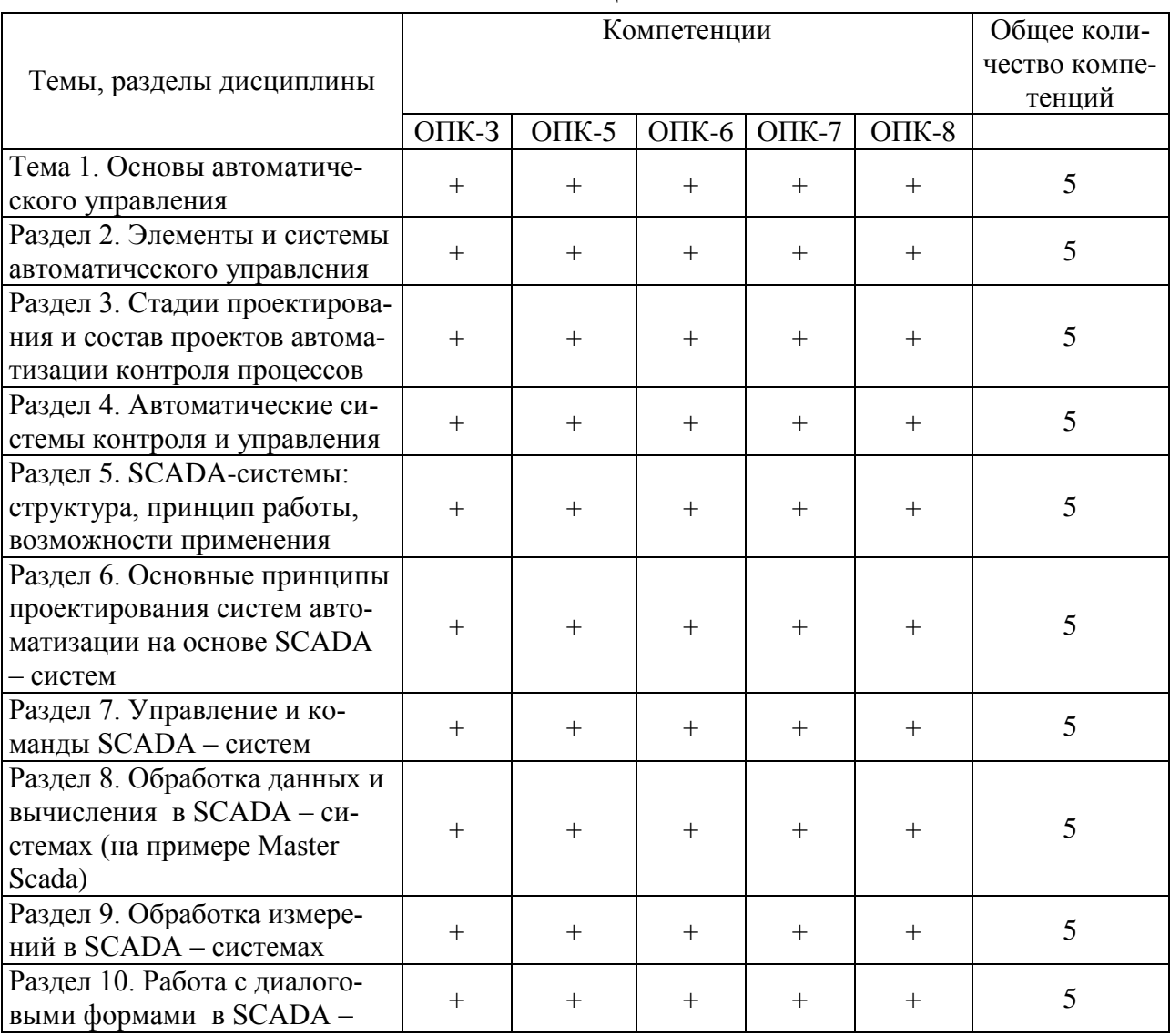

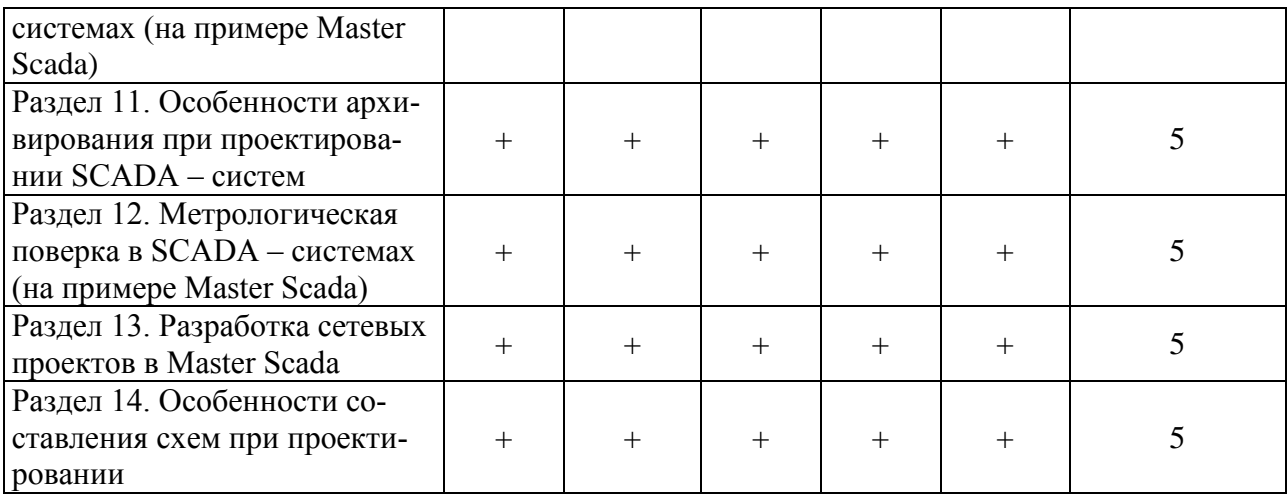

# **4. Структура и содержание дисциплины (модуля)**

Общая трудоемкость дисциплины составляет 6 зачетных единиц (216 ак. часов).

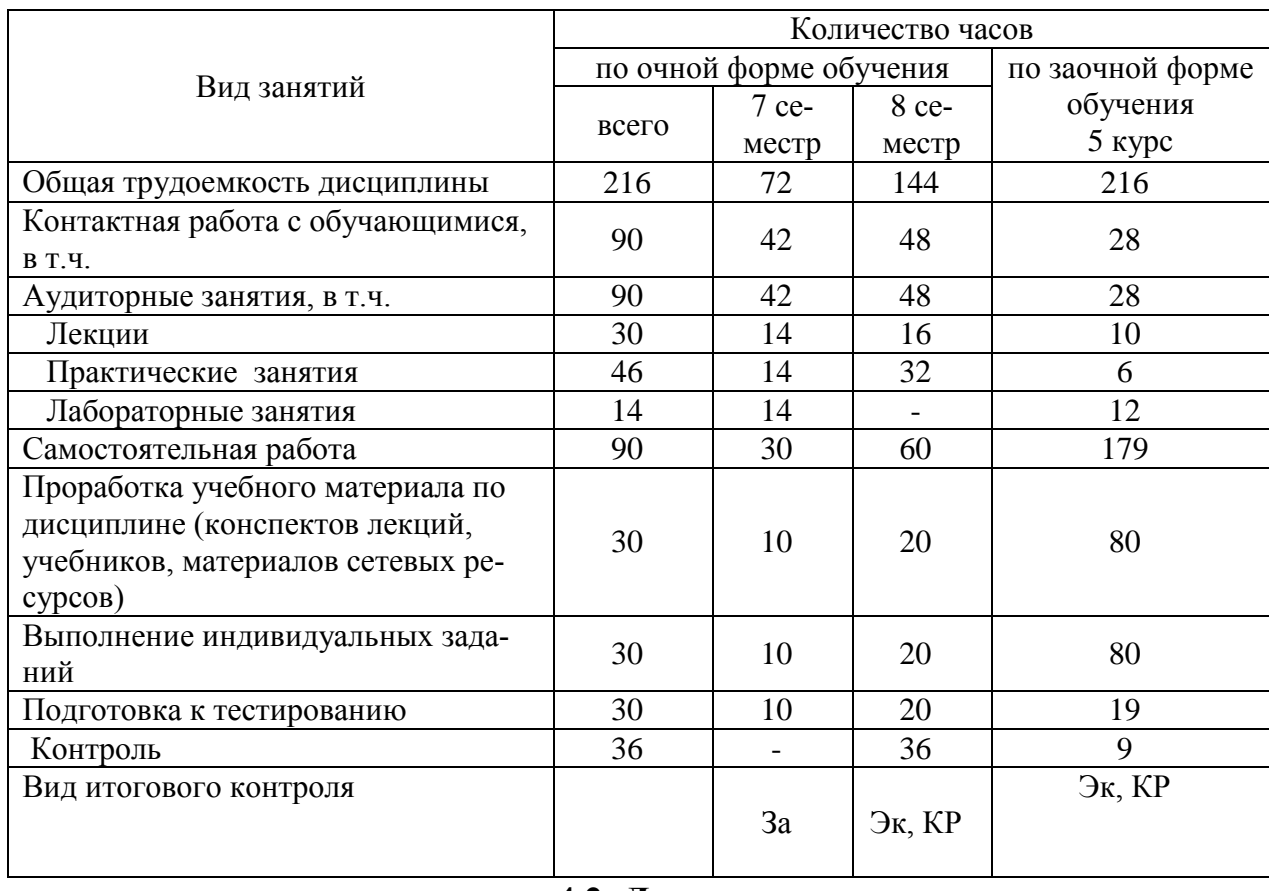

# **4.1. Объем дисциплины и виды учебной работы**

#### **4.2. Лекции**

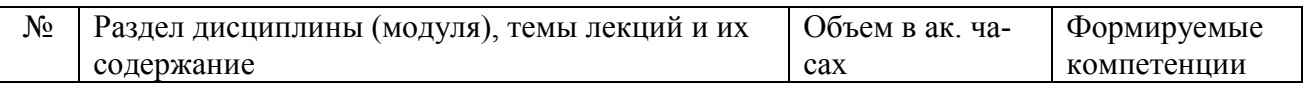

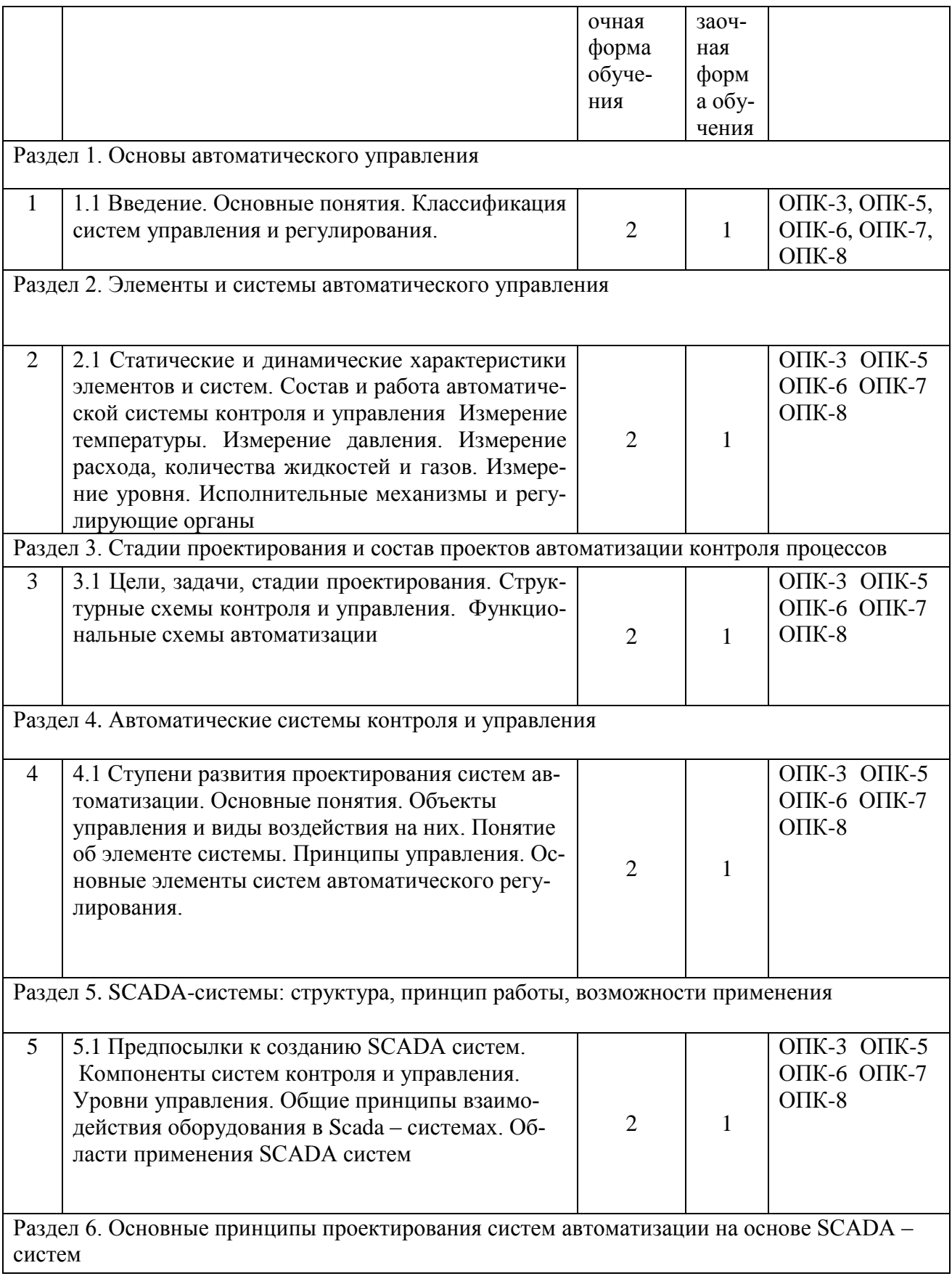

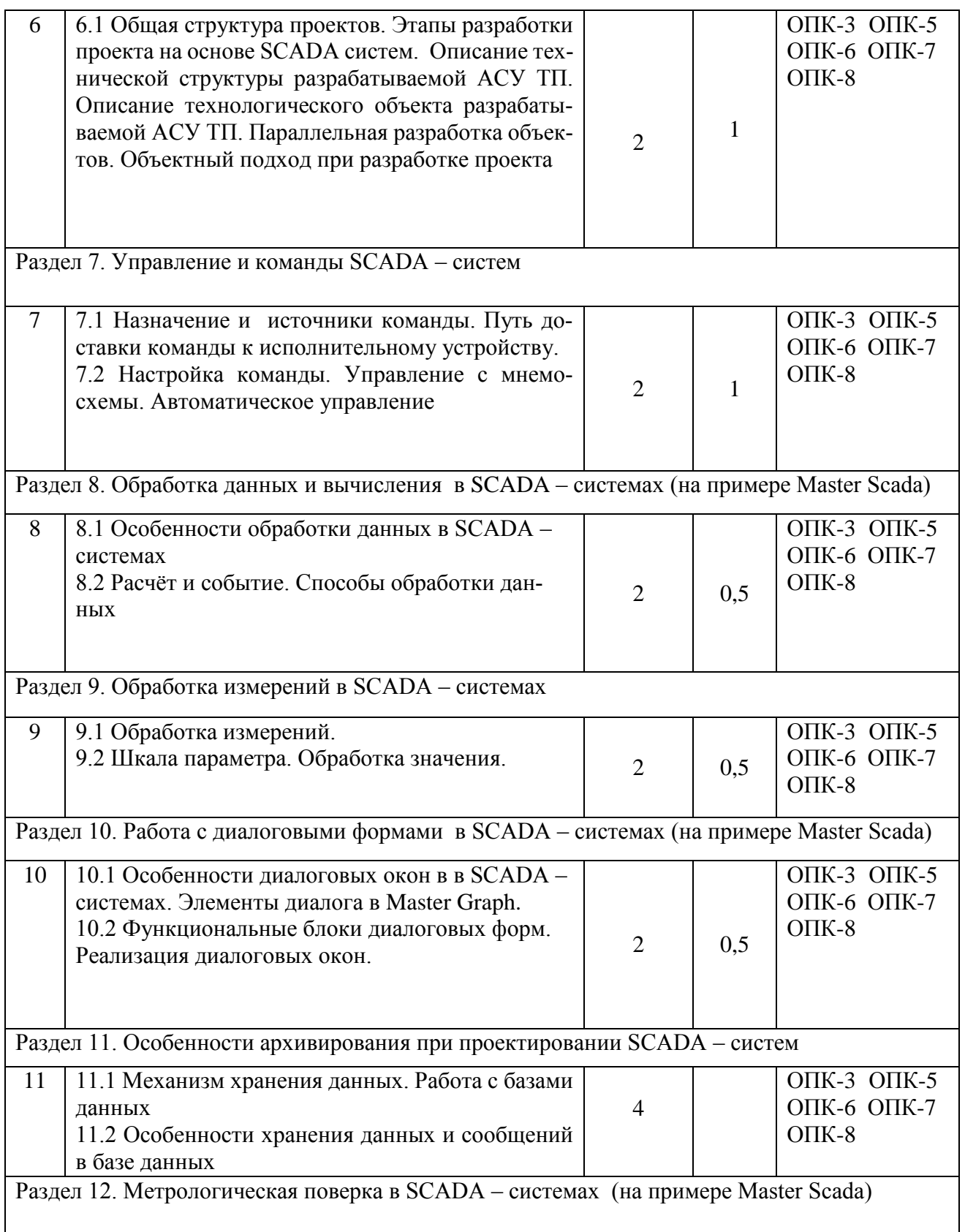

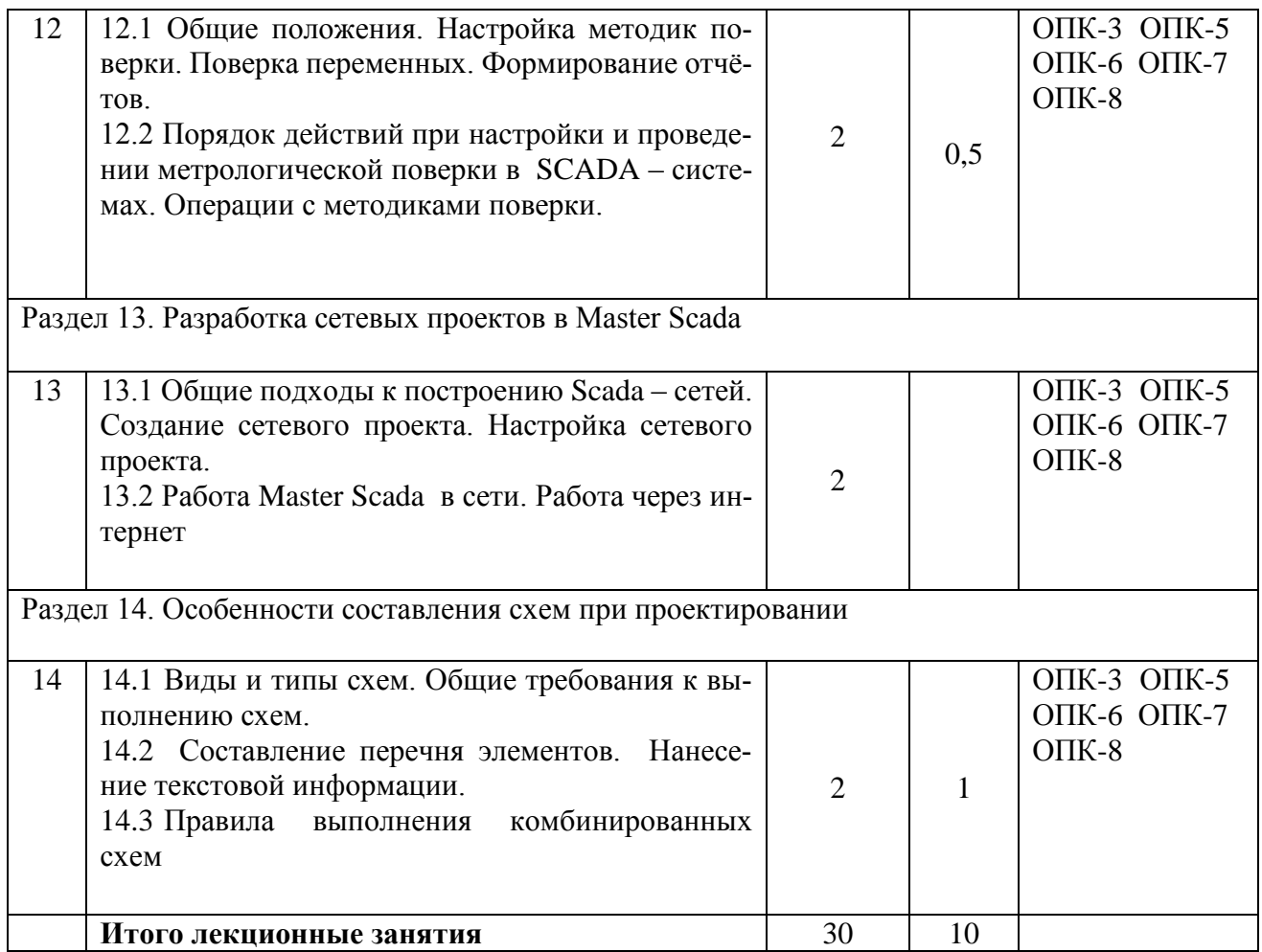

# **4.3. Лабораторные занятия**

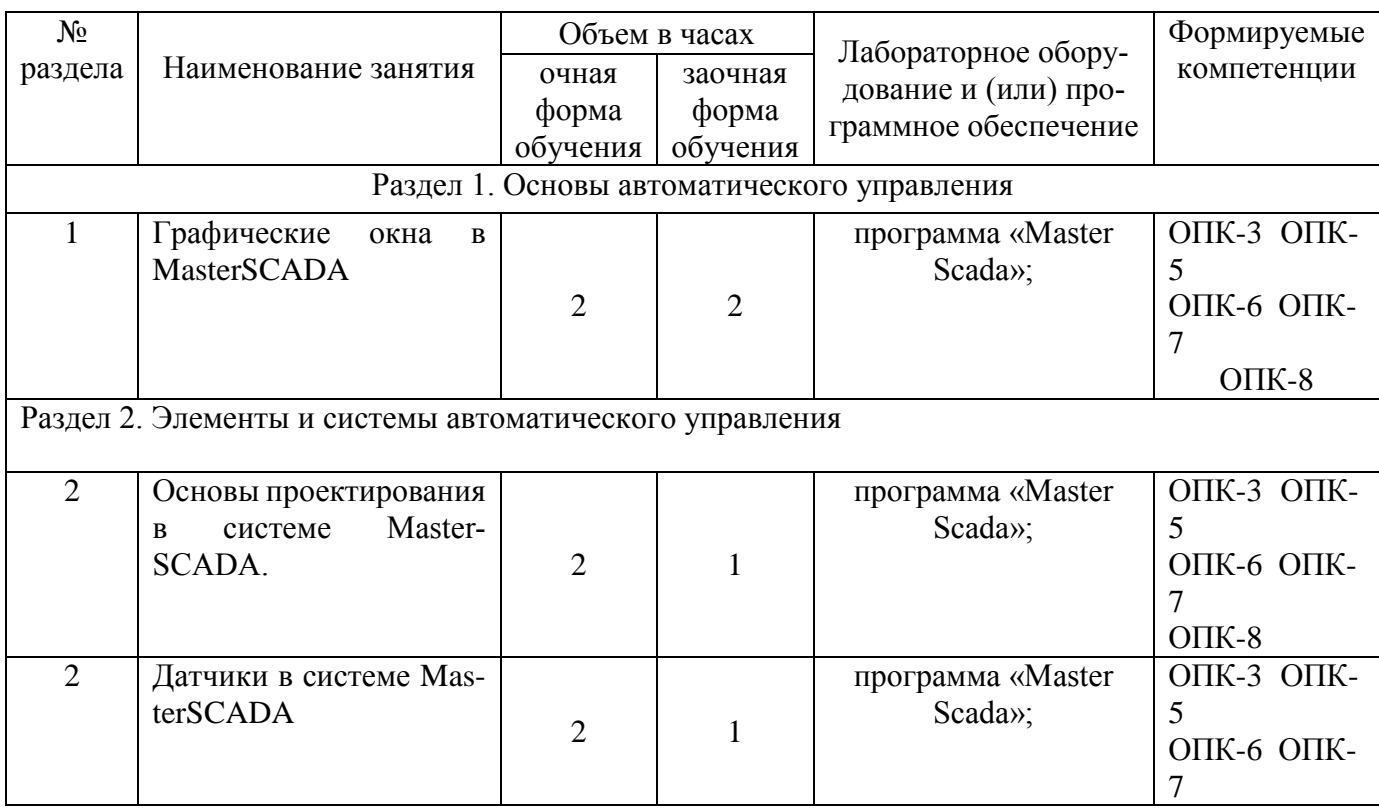

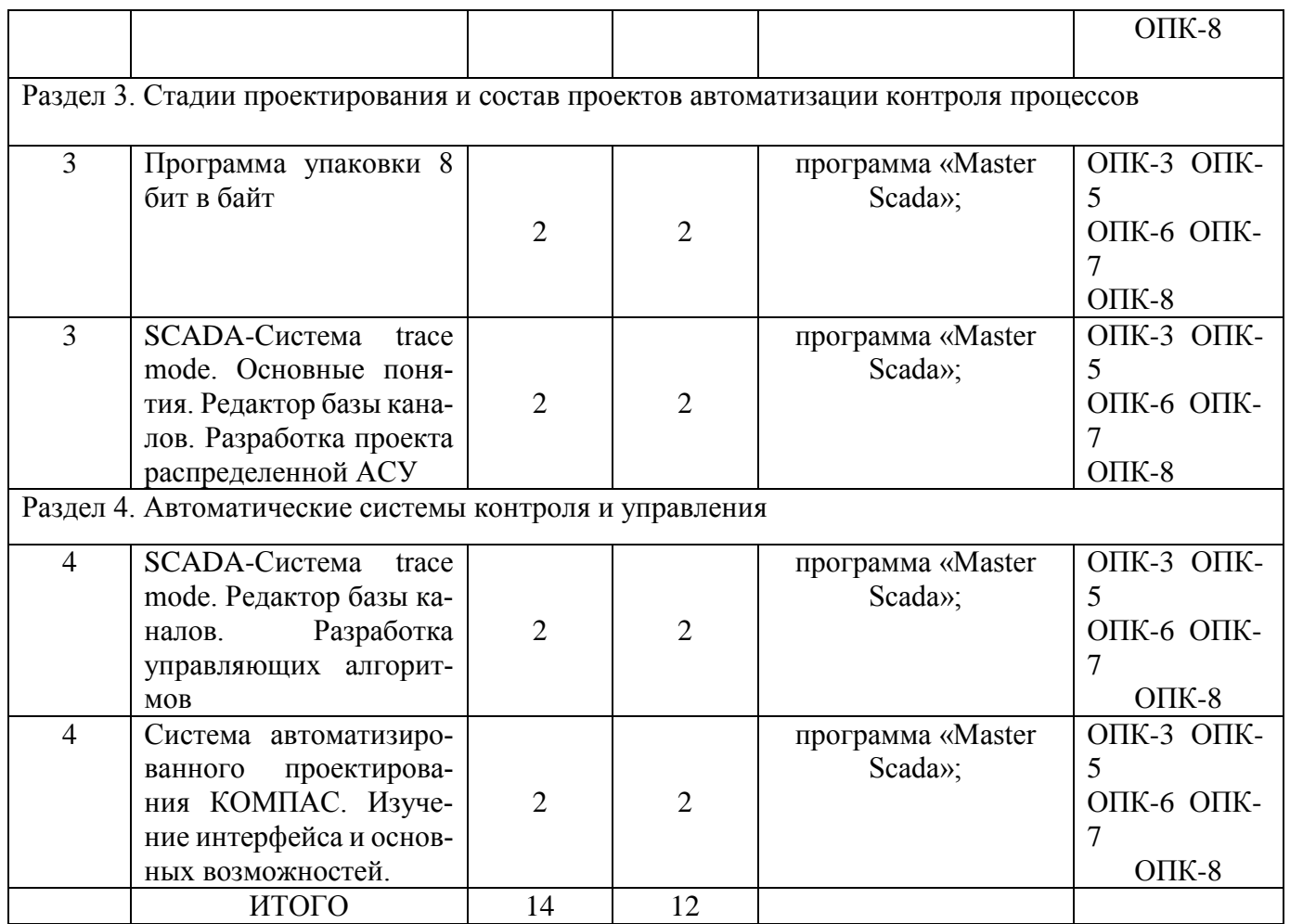

# **4.4. Практические занятия**

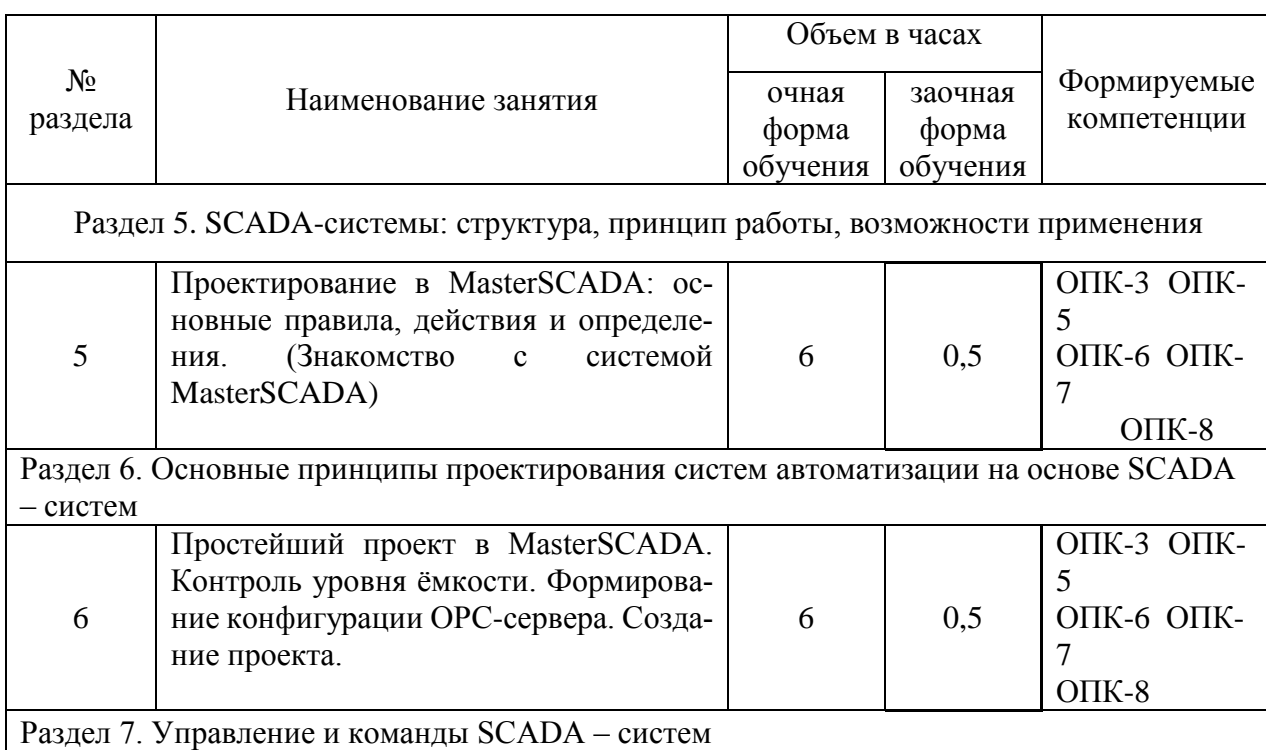

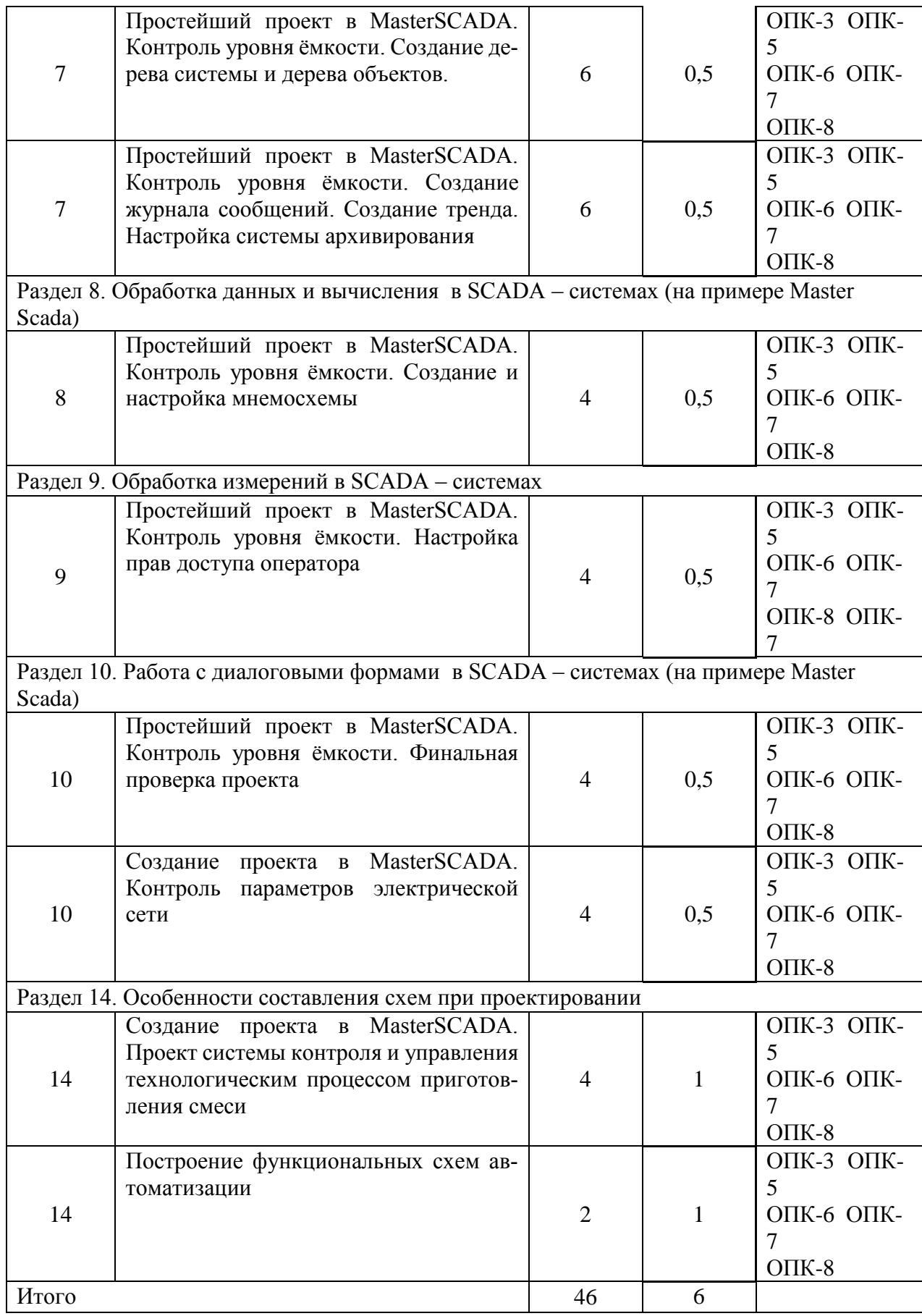

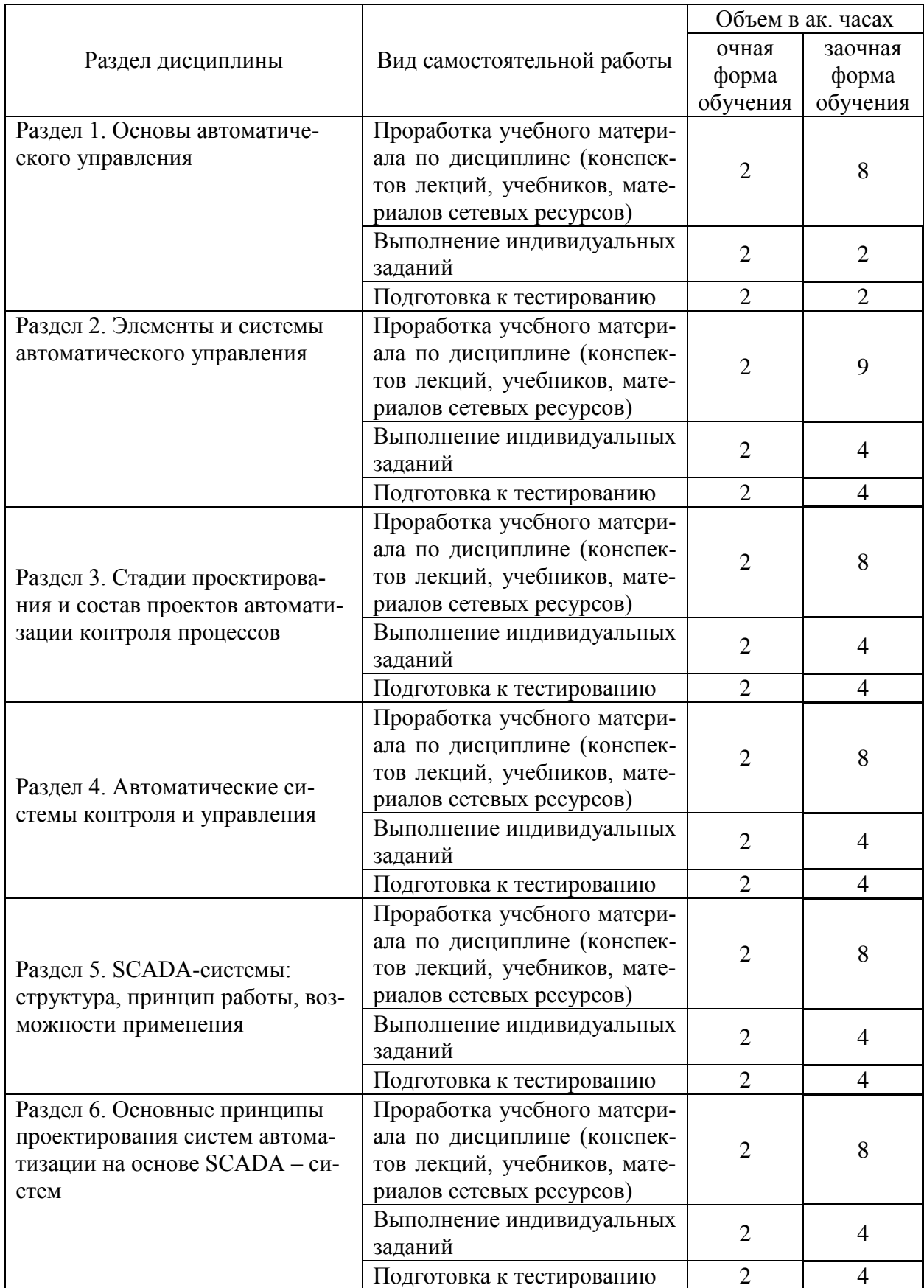

# **4.5. Самостоятельная работа обучающихся**

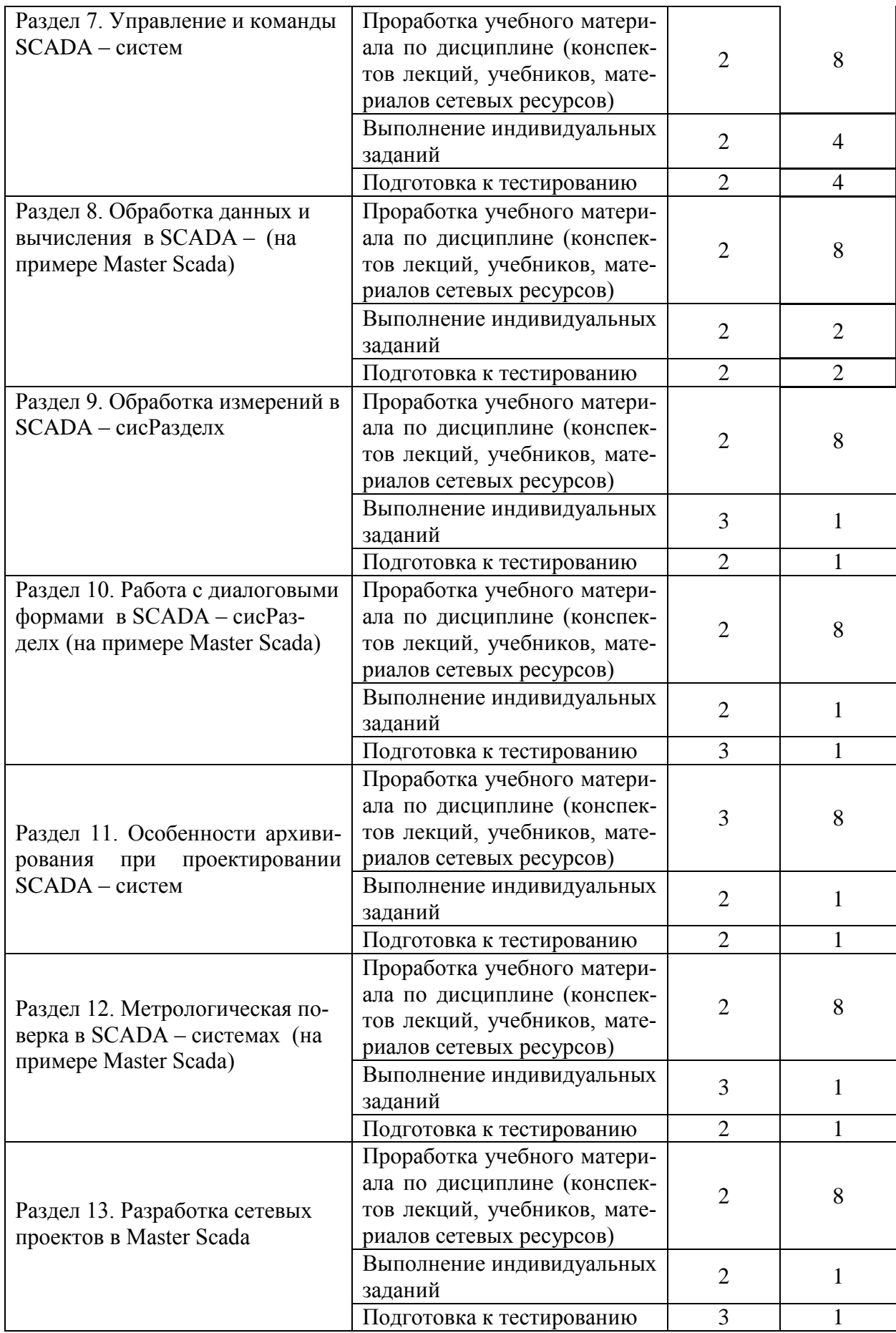

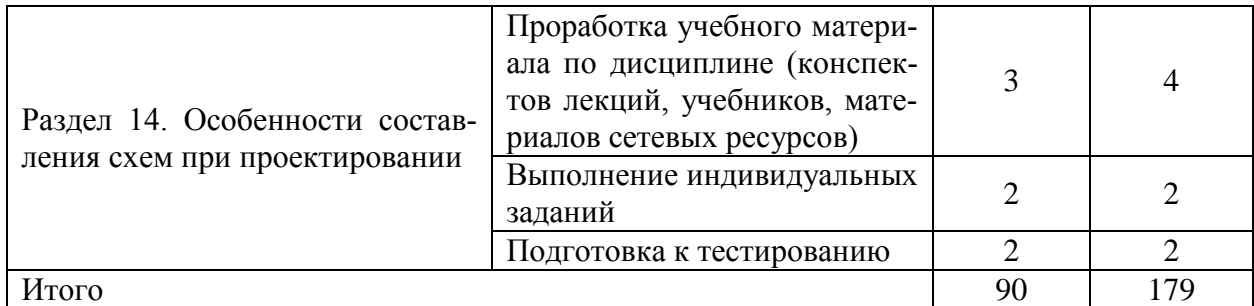

Перечень методического обеспечения для самостоятельной работы по дисциплине (модулю):

Астапов А.Ю. Учебно-методический комплекс по дисциплине «Проектирование автоматических систем контроля».- Мичуринск, 2018.

#### **4.6. Курсовая работа**

По данной дисциплине обучающиеся выполняют курсовую работу на тему: «Проектирование системы автоматического контроля технологического процесса рафинации масла с использованием коагулянта».

Объем выполнения задания по курсовой работе подразумевает решение следующих вопросов:

- разработка функциональной схемы технологического процесса рафинации масла с использованием коагулянта;

- проектирование SCADA – системы (формирование конфигурации ОРС – сервера; формирование дерева системы; формирование дерева объектов

создание мнемосхемы)

- настройка работы спроектированной SCADA – системы;

- выбор оборудования системы контроля и управления.

Номер варианта индивидуального задания принимается согласно порядковому номеру в списке обучающихся учебной группы по таблице.

| № вари-<br>анта | Емкость для не-<br>рафинирован-<br>ного масла, л | Емкость<br>для фос-<br>форной<br>кислоты,<br>Л | $Em-$<br>кость<br>ДЛЯ<br>ще-<br>лочи,<br>Л | Объем<br>нейтраиза-<br>тора, л | Температура<br>в нейтрализа-<br>торе, град. С | Давле-<br>ние, атм |
|-----------------|--------------------------------------------------|------------------------------------------------|--------------------------------------------|--------------------------------|-----------------------------------------------|--------------------|
| 1               | 3500                                             | 400                                            | 150                                        | 4100                           | 50                                            | $\overline{2}$     |
| $\overline{2}$  | 3000                                             | 500                                            | 200                                        | 3750                           | 45                                            | 2,2                |
| 3               | 2500                                             | 250                                            | 180                                        | 2980                           | 40                                            | 2,5                |
| 4               | 2000                                             | 500                                            | 255                                        | 2805                           | 51                                            | 3                  |
| 5               | 3500                                             | 450                                            | 300                                        | 4300                           | 46                                            | 3                  |
| 6               | 3000                                             | 400                                            | 150                                        | 3600                           | 41                                            | 2,5                |
| 7               | 2500                                             | 300                                            | 200                                        | 3050                           | 52                                            | 2,2                |
| 8               | 2000                                             | 200                                            | 180                                        | 2430                           | 47                                            | 2,4                |
| 9               | 3500                                             | 500                                            | 255                                        | 4305                           | 42                                            | 3,3                |
| 10              | 3000                                             | 400                                            | 300                                        | 3750                           | 53                                            | 3,2                |
| 11              | 2500                                             | 350                                            | 250                                        | 3150                           | 48                                            | 2,7                |
| 12              | 3500                                             | 450                                            | 300                                        | 4300                           | 46                                            | 3                  |
| 13              | 3000                                             | 400                                            | 150                                        | 3600                           | 41                                            | 2,5                |

Таблица -Выбор номера варианта индивидуального задания

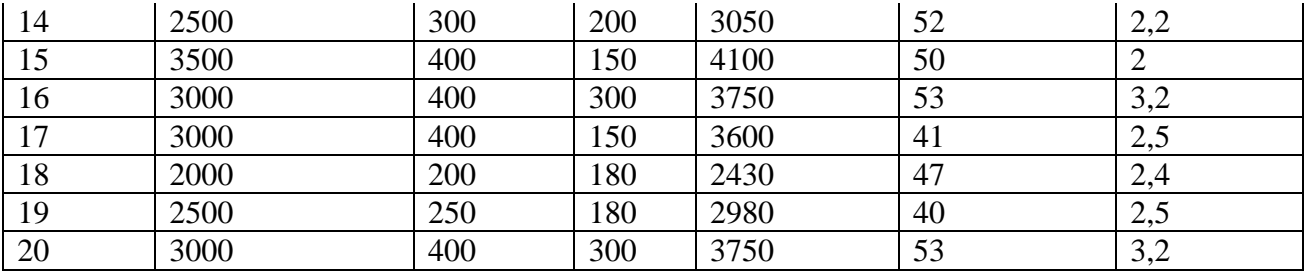

#### Структура работы

Пояснительная записка должна содержать в указанной ниже последовательности следуюmee:

- 1. Титульный лист
- 2. Задание на курсовой проект
- 3. Аннотация
- 4. Содержание
- 5. Актуальность применения SCADA систем в сельскохозяйственном производстве
- 6. Описание технологического процесса рафинации масла с использованием коагулянта
- 7. Проектирование SCADA системы
- 7.1 Формирование конфигурации ОРС сервера
- 7.2 Формирование дерева системы
- 7.3 Формирование дерева объектов
- 7.4 Создание мнемосхемы
- 8. Выбор оборудования системы контроля и управления
- 9. Заключение
- 10. Список литературы

Объем курсового проекта - пояснительная записка от 20 до 30 листов формата А4, два листа графической части формата А1.

#### 4.7 Содержание разделов дисциплины

Тема 1. Основы автоматического управления

Рассматриваются основные понятия и определения. Классификация систем управления и регулирования. Статические и динамические характеристики элементов и систем. Состав и работа автоматической системы контроля и управления

Тема 2. Элементы и системы автоматического управления

Измерение температуры. Термометры расширения. Манометрические термометры. Бесконтактные приборы измерения температры. Измерение давления. Измерение расхода, количества жидкостей и газов. Измерение уровня. Измерение химического состава газов и жидкостей. Исполнительные механизмы и регулирующие органы. Электрические исполнительные механизмы.

Тема 3. Стадии проектирования и состав проектов автоматизации контроля процес- $COB$ 

Цели, задачи, стадии проектирования. Структурные схемы контроля и управления. Функциональные схемы автоматизации

Тема 4. Автоматические системы контроля и управления

Ступени развития проектирования систем автоматизации. Основные понятия. Объекты управления и виды воздействия на них. Понятие об элементе системы. Принципы управления. Основные элементы систем автоматического регулирования

Тема 5. SCADA-системы: структура, принцип работы, возможности применения

Предпосылки к созданию SCADA систем. Компоненты систем контроля и управления. Уровни управления. Общие принципы взаимодействия оборудования в Scada - системах. Области применения SCADA систем

Тема 6. Основные принципы проектирования систем автоматизации на основе  $SCADA - *c*$ истем

Общая структура проектов. Этапы разработки проекта на основе SCADA систем. Описание технической структуры разрабатываемой АСУ ТП. Описание технологического объекта разрабатываемой АСУ ТП. Параллельная разработка объектов. Объектный подход при разработке проекта

Тема 7. Управление и команды SCADA - систем

Назначение и источники команды. Путь доставки команды к исполнительному устройству. Настройка команды. Управление с мнемосхемы. Автоматическое управление

Тема 8. Обработка данных и вычисления в SCADA - системах (на примере Master Scada)

Особенности обработки данных в SCADA - системах. Расчёт и событие. Способы обработки данных

Обработка измерений в SCADA - системах Тема 9.

Обработка измерений. Шкала параметра. Обработка значения.

Тема 10 Работа с диалоговыми формами в SCADA - системах (на примере Master Scada)

Особенности диалоговых окон в в SCADA - системах. Элементы диалога в Master Graph. Функциональные блоки диалоговых форм. Реализация диалоговых окон.

Тема 11. Особенности архивирования при проектировании SCADA - систем Механизм хранения данных. Работа с базами данных

Особенности хранения данных и сообщений в базе данных

Тема 12. Метрологическая поверка в SCADA - системах (на примере Master Scada)

Общие положения. Настройка методик поверки. Поверка переменных. Формирование отчётов. Порядок действий при настройки и проведении метрологической поверки в SCADA - системах. Операции с методиками поверки.

Тема 13. Разработка сетевых проектов в Master Scada

Общие подходы к построению Scada - сетей. Создание сетевого проекта. Настройка сетевого проекта. Работа Master Scada в сети. Работа через интернет

Тема 14. Особенности составления схем при проектировании

Вилы и типы схем. Обшие требования к выполнению схем.

Составление перечня элементов. Нанесение текстовой информации. Правила выполнения комбинированных схем.

#### 5. Образовательные технологии

При реализации программы дисциплины используется образовательная технология, состоящая из следующих элементов: планируемых результатов, методов преподавания, разработанных заданий для достижения целей обучения, материалов и средств диагностики текущего и контрольного состояния обучаемых.

Методы преподавания дисциплины:

1) лекции;

2) практические работы;

3) консультации преподавателя;

4) самостоятельная работа обучающихся.

Программа разработана на основании требований ФГОС и ПС, обязательными моментами, которой являются – требования ФГОС к условиям реализации образовательных программ, а именно:

1) реализация компетентностного подхода в обучении;

2) использование при изучении дисциплины инновационных образовательных технологий.

В соответствии с требованиями ФГОС ВО по направлению подготовки реализация компетентностного подхода программа предусматривает использование в учебном процессе активных и интерактивных форм проведения занятий (компьютерных симуляций, разбор конкретных ситуаций) в сочетании с внеаудиторной работой с целью формирования и развития профессиональных навыков обучающихся. В рамках учебного курса предусмотрены встречи с представителями российских и зарубежных компаний, мастерклассы экспертов и специалистов.

Лекционные и практические занятия проводятся с применением мультимедийных технологий. Лекционный материал представлен в виде слайдов, демонстрационных роликов. Главная задача лекций – развить интерес к учебной деятельности и конкретной учебной дисциплине, сформировать у обучающихся ориентиры для самостоятельной работы.

Закрепления полученных навыков происходит при выполнении самостоятельных работ в конце практических занятий.

Полученные знания и умения могут потребоваться выпускнику при выполнении проектных, производственно-технологических и научных работ.

#### **6. Фонд оценочных средств дисциплины (модуля)**

Основными видами дисциплинарных оценочных средств при функционировании модульно-рейтинговой системы обучения являются: на стадии рубежного рейтинга, формируемого по результатам модульного тестирования – тестовые задания; на стадии поощрительного рейтинга, формируемого по результатам подготовки и защиты отчетов по лабораторным работам – компетентностно-ориентированные задания; на стадии про-межуточного рейтинга, определяемого по результатам защиты курсовой работы – ком-плект заданий, сдачи экзамена – теоретические вопросы, контролирующие содержание учебного материала.

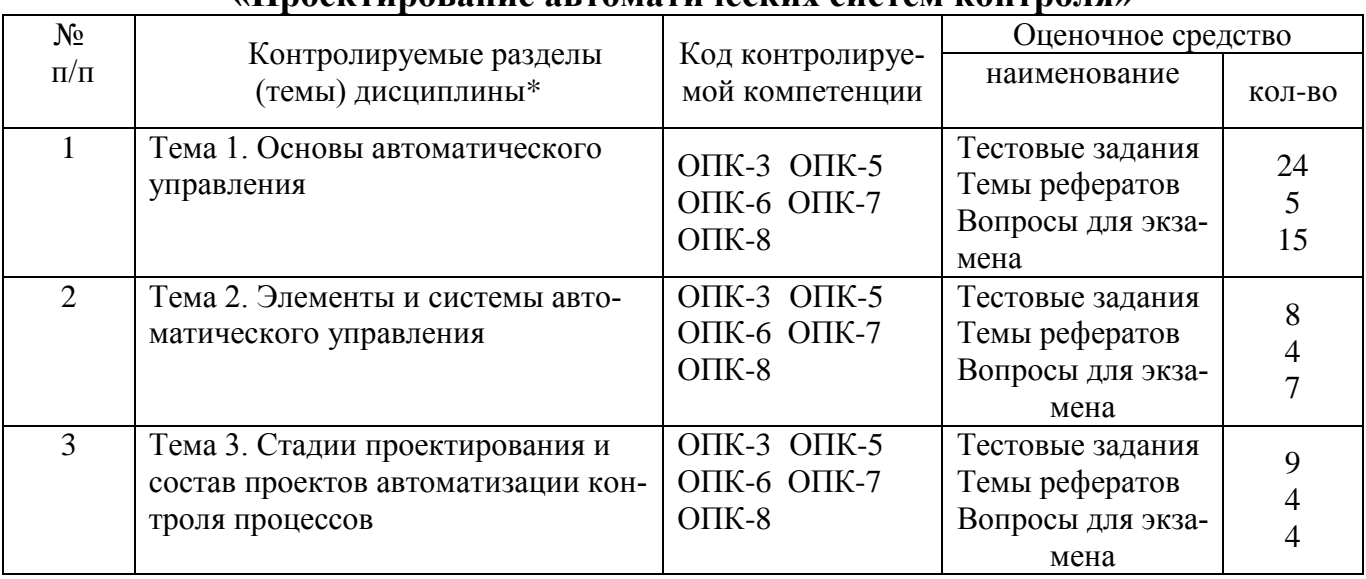

#### **6.1. Паспорт фонда оценочных средств по дисциплине «Проектирование автоматических систем контроля»**

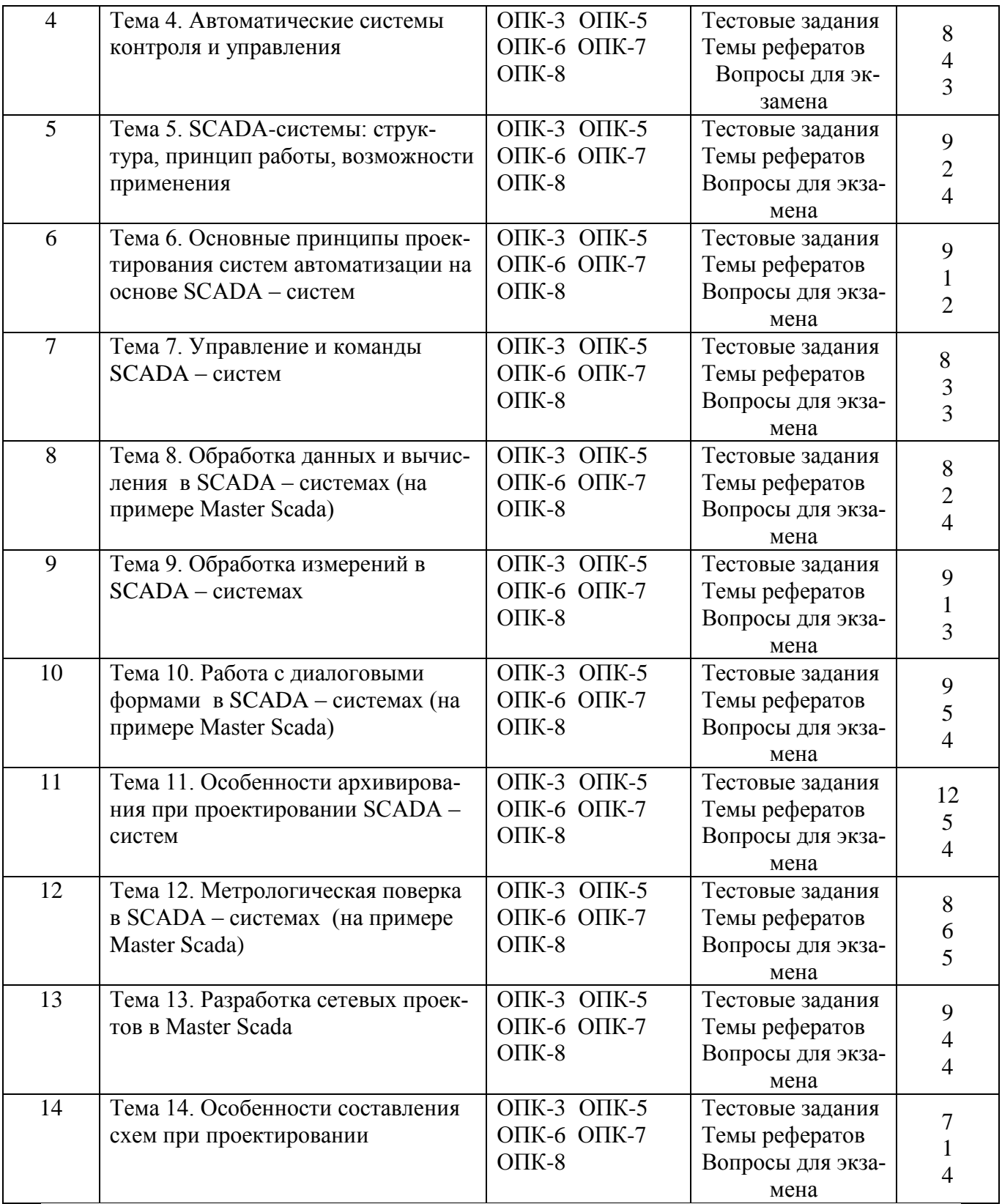

# **6.2. Перечень вопросов для экзамена (зачета)**

1: Закончите предложение: Замена труда человека в рабочих операциях называется (ОПК-3,ОПК-5, ОПК-6, ОПК-7, ОПК-8)

2: Что подразумевается под процессом управления? (ОПК-3, ОПК-5, ОПК-6, ОПК-7, ОПК-8)

3: Закончите предложение: Совокупность технических устройств, выполняющих данный процесс, с точки зрения управления является (ОПК-3, ОПК-5, ОПК-6, ОПК-7, ОПК-8)

4: Закончите предложение: Совокупность средств управления и объекта образует (ОПК-3, ОПК-5, ОПК-6, ОПК-7, ОПК-8)

5: Закончите предложение: Система, в которой все рабочие и управляющие операции выполняются автоматическими устройствами без участия человека, называется (ОПК-3, ОПК-5, ОПК-6, ОПК-7, ОПК-8)

6: Закончите предложение: Система, в которой автоматизирована только часть операций управления, а другая часть выполняется людьми, называется (ОПК-3, ОПК-5, ОПК-6, ОПК-7, ОПК-8)

7: Какую систему можно назвать автоматической? (ОПК-3, ОПК-5, ОПК-6, ОПК-7, ОПК-8)

8: Какую систему можно назвать автоматизированной? (ОПК-3, ОПК-5, ОПК-6, ОПК-7, ОПК-8)

9: Закончите предложение: Объекты, в которых протекает управляемый процесс, называют (ОПК-3, ОПК-5, ОПК-6, ОПК-7, ОПК-8)

10: Возмущающее воздействие – это (ОПК-3, ОПК-5, ОПК-6, ОПК-7, ОПК-8)

11: Управляющее воздействие – это (ОПК-3, ОПК-5, ОПК-6, ОПК-7, ОПК-8)

12: Закончите предложение: Объект управления совместно с управляющим устройством, или регулятором, образуют или регулирования (ОПК-3, ОПК-5, ОПК-6,

ОПК-7, ОПК-8)

13: Введите правильный ответ. Как в 70-е гг. назывались телеметрические системы, оперативность вывода информации которых обеспечивалась показанием индикаторов и лампочек, изменяющихся вручную по мере того, как перемещающиеся по удалённым локациям операторы получали новые данные? (ОПК-3, ОПК-5, ОПК-6, ОПК-7, ОПК-8)

14: Как можно расшифровать аббревиатуру «SCADA»? (ОПК-3, ОПК-5, ОПК-6, ОПК-7, ОПК-8)

15: Что представляют собой SCADA - системы? (ОПК-3, ОПК-5, ОПК-6, ОПК-7, ОПК-8)

16: Из каких компонентов состоит SCADA – система? (укажите три верных ответа) (ОПК-3, ОПК-5, ОПК-6, ОПК-7, ОПК-8)

17: Соотнесите название компонентов SCADA – системы и их функциональное назначение (ОПК-3, ОПК-5, ОПК-6, ОПК-7, ОПК-8)

18: Что из себя представляет нижний уровень системы контроля и управления? (ОПК-3, ОПК-5, ОПК-6, ОПК-7, ОПК-8)

19: Что из себя представляет верхний уровень системы контроля и управления? (укажите два верных ответа) (ОПК-3, ОПК-5, ОПК-6, ОПК-7, ОПК-8)

20: Что представляет собой механизм ОРС (OLE for Process Control. OLE – Object Linking and Embedding - связывание и встраивание объектов)? (ОПК-3, ОПК-5, ОПК-6, ОПК-7, ОПК-8)

21: Вставьте пропущенное слово: OPC- \_\_\_\_– программа, получающая данные во внутреннем формате устройства или системы и преобразующая эти данные в формат OPC. (ОПК-3, ОПК-5, ОПК-6, ОПК-7, ОПК-8)

22: Вставьте пропущенное слово: ОРС-<br>- программа, принимающая от ОРСсерверов данные в формате OPC. (ОПК-3, ОПК-5, ОПК-6, ОПК-7, ОПК-8)

23: Дайте определения проекта(ОПК-3, ОПК-5, ОПК-6, ОПК-7, ОПК-8)

24: Процесс разработки проекта называется (ОПК-3, ОПК-5, ОПК-6, ОПК-7, ОПК-8)

25: Что называется техническим заданием? (ОПК-3, ОПК-5, ОПК-6, ОПК-7, ОПК-8)

26: Какой *проект* разрабатывают, чтобы принять основные технические решения по системам контроля и автоматического регулирования, определить технико-экономические показатели (ТЭП), получаемые в результате внедрения этих решений, и сметную стоимость оборудования и монтажа? (ОПК-3, ОПК-5, ОПК-6, ОПК-7, ОПК-8)

27: Какие *схемы* отражают укрупненную структуру системы управления и взаимосвязи между пунктами контроля и управления объектом и отдельными должностными лицами? (ОПК-3, ОПК-5, ОПК-6, ОПК-7, ОПК-8)

28: Какие *схемы* отражают функционально-блочную структуру отдельных узлов автоматического контроля, сигнализации, управления и регулирования технологического процесса и определяют оснащение объекта управления приборами и средствами автоматизации? (ОПК-3, ОПК-5, ОПК-6, ОПК-7, ОПК-8)

29: Какую *схему* выполняют в виде чертежа, на котором схематически условными изображениями показывают: технологическое оборудование, коммуникации, органы управления и технические средства автоматизации с указанием связей между ними? (ОПК-3, ОПК-5, ОПК-6, ОПК-7, ОПК-8)

30: Каков порядок расположения букв в буквенном обозначении прибора?

основное обозначение измеряемой величины;

дополнительное обозначение измеряемой величины (при необходимости);

обозначение функционального признака прибора (ОПК-3, ОПК-5, ОПК-6, ОПК-7, ОПК-8) 31: Что не входит в этапы проектирования систем автоматизации на основе SCADA-систем? (ОПК-3, ОПК-5, ОПК-6, ОПК-7, ОПК-8)

32: Какие шаги выполняются при построении технической структуры распределённой системы? (ОПК-3, ОПК-5, ОПК-6, ОПК-7, ОПК-8)

33: Какие шаги выполняются при проектировании технологического объекта разрабатываемой системы? (ОПК-3, ОПК-5, ОПК-6, ОПК-7, ОПК-8)

34: Каким из перечисленных способов в Scada- системах не может быть сформирована команда? (ОПК-3, ОПК-5, ОПК-6, ОПК-7, ОПК-8)

35: Какое условие должно выполняться для обеспечения работоспособности контроллера Scada- системы? (ОПК-3, ОПК-5, ОПК-6, ОПК-7, ОПК-8)

36: Какую программу необходимо использовать в случае, когда в качестве контроллера используется внешнее устройство со своей собственной системой программирования?

37: Какую последовательность действий необходимо произвести для создания физической связи, когда в качестве контроллера используется внешнее устройство со своей собственной системой программирования («чужой контроллер»)? (ОПК-3, ОПК-5, ОПК-6, ОПК-7, ОПК-8)

38: Какую последовательность действий необходимо произвести для создания физической связи, когда используется контроллер, программируемый в среде SCADA – системы («наш контроллер»)? (ОПК-3, ОПК-5, ОПК-6, ОПК-7, ОПК-8)

39: Логика управления в Master Scada формируется в ………… ……..?(ОПК-3, ОПК-5, ОПК-6, ОПК-7, ОПК-8)

40: Назовите два типа переменных, использующихся в Master Scada для реализации формульных вычислений? (ОПК-3, ОПК-5, ОПК-6, ОПК-7, ОПК-8)

41: Как называют формулу, которая не имеет связей, не может быть вычислена, но может быть помещена в библиотеку, как типовая, для последующего использования в других проектах? (ОПК-3, ОПК-5, ОПК-6, ОПК-7, ОПК-8)

42: Что не может служить аргументом функций при использовании редактора формул в Master Scada?

43: Для чего в редакторе формул Master Scada используются функции для работы с признаками качества значений? (ОПК-3, ОПК-5, ОПК-6, ОПК-7, ОПК-8)

44: Какая переменная в Master Scada способна формировать пользовательские системные сообщения ? (ОПК-3, ОПК-5, ОПК-6, ОПК-7, ОПК-8)

45: Какие переменные можно в Master Scada использовать для управления ? (ОПК-3, ОПК-5, ОПК-6, ОПК-7, ОПК-8)

46: Что из перечисленного не относится к клиентским модулям Master Scada ? (ОПК-3, ОПК-5, ОПК-6, ОПК-7, ОПК-8)

47: Для чего в Master Scada необходим клиентский модуль MasterGraph? (ОПК-3, ОПК-5, ОПК-6, ОПК-7, ОПК-8)

48: Какой клиентский модуль в Master Scada используется для формирования отчётов ? (ОПК-3, ОПК-5, ОПК-6, ОПК-7, ОПК-8)

49: Какой клиентский модуль в Master Scada используется для построения зависимости параметра от времени ? (ОПК-3, ОПК-5, ОПК-6, ОПК-7, ОПК-8)

50: Что такое шкала параметра? (ОПК-3, ОПК-5, ОПК-6, ОПК-7, ОПК-8)

51: Почему при создании проектов в Master Scada практически не используются алгоритмы первичной обработки информации? (ОПК-3, ОПК-5, ОПК-6, ОПК-7, ОПК-8)

52: Каким образом в Master Scada можно изменить контрольные границы физического параметра? (ОПК-3, ОПК-5, ОПК-6, ОПК-7, ОПК-8)

53: Каким образом в Master Scada можно параметр может быть задействован в формульных вычислениях? (ОПК-3, ОПК-5, ОПК-6, ОПК-7, ОПК-8)

54: Как в Master Scada можно отображать параметр на мнемосхеме? (ОПК-3, ОПК-5, ОПК-6, ОПК-7, ОПК-8)

55: Как называется принцип, принятый в Master Scada, в соответствии с которым в рамках проекта определённое имя соответствует определённому назначению? (ОПК-3, ОПК-5, ОПК-6, ОПК-7, ОПК-8)

56: Сколько типизированных документов при создании проекта в Master Scada может содержать каждый объект? (ОПК-3, ОПК-5, ОПК-6, ОПК-7, ОПК-8)

57: Введите название трёх типов документов, принадлежащие объекту в неограниченных количествах, при создании которых необходимо задавать имя документа? (ОПК-3, ОПК-5, ОПК-6, ОПК-7, ОПК-8)

58: Что представляет собой динамизация в Master Scada? (ОПК-3, ОПК-5, ОПК-6, ОПК-7,  $O$  $(K-8)$ 

59: Какие бывают типы динамизации в Master Scada в зависимости от источника изменения значения динамизируемого свойства? (ОПК-3, ОПК-5, ОПК-6, ОПК-7, ОПК-8)

60: Какие бывают типы динамизации в Master Scada в зависимости от типа значения параметра? (ОПК-3, ОПК-5, ОПК-6, ОПК-7, ОПК-8)

61: Какие бывают типы динамизации в Master Scada в зависимости от типа значения параметра? (ОПК-3, ОПК-5, ОПК-6, ОПК-7, ОПК-8)

воздействия в ответ на полученную информацию, называется ….

62: Каким стандартом необходимо пользоваться при оформлении дипломного проекта? (ОПК-3, ОПК-5, ОПК-6, ОПК-7, ОПК-8)

63: Какой стандарт устанавливает обозначение схем и общие требования к их выполнению? 64: Каким стандартом необходимо пользоваться при оформлении списка литературы? (ОПК-3, ОПК-5, ОПК-6, ОПК-7, ОПК-8)

65: Составная часть схемы, которая выполняет определенную функцию в изделии и не может быть разделена на части, имеющие самостоятельное назначение (резистор, трансформатор, насос, распределитель, муфта и т.п.) (ОПК-3, ОПК-5, ОПК-6, ОПК-7, ОПК-8)

66: Совокупность элементов, представляющая единую конструкцию (блок, плата, шкаф, механизм, разделительная панель и т.п.) (введите правильный ответ)? (ОПК-3, ОПК-5, ОПК-6, ОПК-7, ОПК-8)

67: Дайте определение структурной схемы? (ОПК-3, ОПК-5, ОПК-6, ОПК-7, ОПК-8)

68: Дайте определение функциональной схемы? (ОПК-3, ОПК-5, ОПК-6, ОПК-7, ОПК-8)

69: Дайте определение принципиальной схемы? (ОПК-3, ОПК-5, ОПК-6, ОПК-7, ОПК-8)

70: Дайте определение схемы соединений? (ОПК-3, ОПК-5, ОПК-6, ОПК-7, ОПК-8)

71: Дайте определение схемы подключения? (ОПК-3, ОПК-5, ОПК-6, ОПК-7, ОПК-8)

72: Дайте определение общей схемы? (ОПК-3, ОПК-5, ОПК-6, ОПК-7, ОПК-8)

73: Дайте определение схемы расположения? (ОПК-3, ОПК-5, ОПК-6, ОПК-7, ОПК-8)

74: Расшифруйте код схемы: Э3? (ОПК-3, ОПК-5, ОПК-6, ОПК-7, ОПК-8)

75: Расшифруйте код схемы: Г4? (ОПК-3, ОПК-5, ОПК-6, ОПК-7, ОПК-8)

76: Как правильно составить код для схемы электрогидравлической принципиальной? (ОПК-3, ОПК-5, ОПК-6, ОПК-7, ОПК-8)

77: Какой масштаб необходимо использовать при выполнении схем? (ОПК-3, ОПК-5, ОПК-6, ОПК-7, ОПК-8)

78: Какой толщины должны быть линии связи на схемах? (ОПК-3, ОПК-5, ОПК-6, ОПК-7, ОПК-8)

| Уровни освоения    | Критерии оценивания                 | Оценочные средства      |  |
|--------------------|-------------------------------------|-------------------------|--|
| компетенций        |                                     | (кол. баллов)           |  |
| Продвинутый        | знает:                              | тестовые задания        |  |
| (75 -100 баллов)   | - физические основы надёжно-        | (40-50 баллов);         |  |
| «отлично» или «за- | сти технических систем, т. е. влия- | вопросы к экзамену, за- |  |
| чтено»             | ние различных техногенных и при-    | чету,                   |  |
|                    | родных факторов на технические      | (30-40 баллов);         |  |
|                    | системы;                            | реферат (5-10 баллов)   |  |
|                    | - показатели надёжности техни-      |                         |  |
|                    | ческих систем;                      |                         |  |
|                    | - методы расчёта показателей        |                         |  |
|                    | надёжности конструируемых тех-      |                         |  |
|                    | нических систем;                    |                         |  |
|                    | - номенклатуру современных          |                         |  |
|                    | средств и методов диагностирова-    |                         |  |
|                    | ния и испытания технических си-     |                         |  |
|                    | стем;                               |                         |  |
|                    | умеет:                              |                         |  |
|                    | - рассчитывать показатели           |                         |  |
|                    | надёжности конструируемых тех-      |                         |  |
|                    | нических систем;                    |                         |  |
|                    | - разрабатывать методику про-       |                         |  |
|                    | ведения испытаний технических       |                         |  |
|                    | систем в соответствии с условиями   |                         |  |
|                    | её работы;                          |                         |  |
|                    | - осуществлять поиск и крити-       |                         |  |
|                    | ческий анализ информации для        |                         |  |
|                    | определения показателей надежно-    |                         |  |
|                    | сти                                 |                         |  |
|                    | владеет:                            |                         |  |
|                    | - навыками применения систем-       |                         |  |
|                    | ного подхода для решения задач,     |                         |  |
|                    | связанных с определением надеж-     |                         |  |
|                    | ности технических систем.           |                         |  |
| Базовый            | знает:                              | тестовые задания        |  |
| (50 -74 балла)     |                                     | (30-49 баллов);         |  |

**6.3 Шкала оценочных средств**

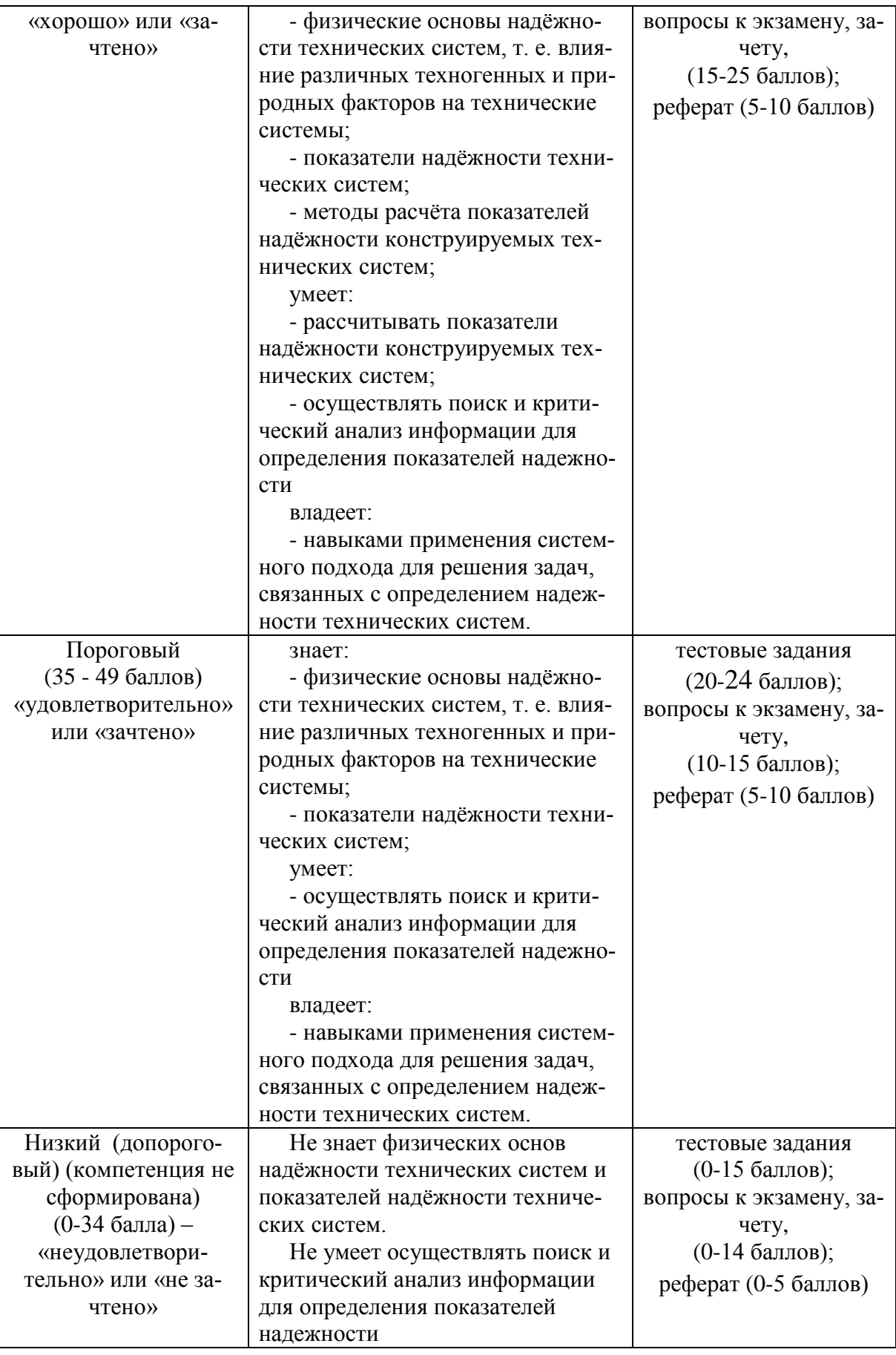

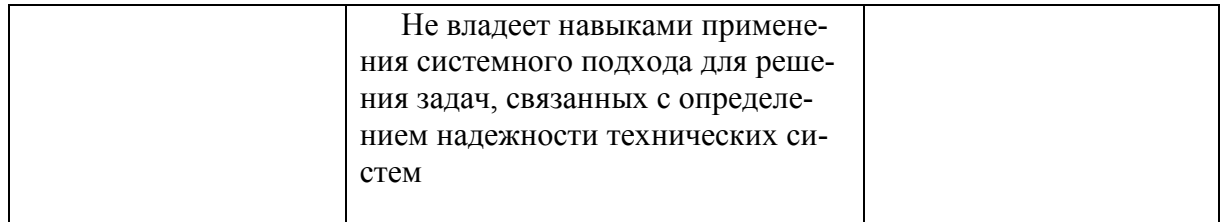

#### **7. Учебно-методическое и информационное обеспечение дисциплины**

#### **7.1Основная литература:**

1. Пьявченко, Т.А. Автоматизированные информационно-управляющие системы с применением SCADA-системы TRACE MODE. [Электронный ресурс] — Электрон. дан. — СПб. : Лань, 2015. — 336 с. — Режим доступа:<http://e.lanbook.com/book/67468>

#### **7.2 Дополнительная литература:**

1. Герасимов, А.В. Проектирование АСУТП с использованием SCADA-систем: учебное пособие. [Электронный ресурс] / А.В. Герасимов, А.С. Титовцев. — Электрон. дан. — Казань : КНИТУ, 2014. — 128 с. — Режим доступа:<http://e.lanbook.com/book/73383>

### **7.3.Ресурсы информационно-телекоммуникационной сети «Интернет»**

1. Компьютерная программа «АСТ» для тестового контроля знаний обучающихся.

2. Программа Statistica.

3. [http://www.knigafund.ru](http://www.knigafund.ru/) [Электронный ресурс] Электронная библиотека «Книга Фонд». Фонд электронной библиотеки содержит в полном доступе 34189 книг учебной и научной направленности.

4. [http://www.edu.ru](http://www.edu.ru/) [Электронный ресурс]. Федеральный портал «Российское образование» – каталог образовательных интернет-ресурсов с рубрикацией по ступени образования, предметной области, типу и целевой аудитории. Содержит учебные материалы, учебно – методические материалы, справочные и нормативные документы, электронные периодические издания, научные материалы, программные продукты. База данных включает 59 542 ссылки и 1 158 категории

#### **7.4 Методические указания по освоению дисциплины**

1. Астапов А.Ю. Учебно-методический комплекс по дисциплине «Проектирование автоматических систем контроля».- Мичуринск, 2018.

## **7.5 Информационные и цифровые технологии (программное обеспечение, современные профессиональные базы данных и информационные справочные системы)**

Учебная дисциплина (модуль) предусматривает освоение информационных и цифровых технологий. Реализация цифровых технологий в образовательном пространстве является одной из важнейших целей образования, дающей возможность развивать конкурентоспособные качества обучающихся как будущих высококвалифицированных специалистов.

Цифровые технологии предусматривают развитие навыков эффективного решения задач профессионального, социального, личностного характера с использованием различных видов коммуникационных технологий. Освоение цифровых технологий в рамках данной дисциплины (модуля) ориентировано на способность безопасно и надлежащим образом получать доступ, управлять, интегрировать, обмениваться, оценивать и создавать информацию с помощью цифровых устройств и сетевых технологий. Формирование цифровой компетентности предполагает работу с данными, владение инструментами для коммуникации.

#### **7.5.1 Электронно-библиотечная системы и базы данных**

1. ООО «ЭБС ЛАНЬ» [\(https://e.lanbook.ru/\)](https://e.lanbook.ru/) (договор на оказание услуг от 10.03.2020 № ЭБ СУ 437/20/25 (Сетевая электронная библиотека)

2. Электронно-библиотечная система издательства «Лань» [\(https://e.lanbook.ru/\)](https://e.lanbook.ru/) (договор на оказание услуг по предоставлению доступа к электронным изданиям ООО «Издательство Лань» от 03.04.2023 № 1)

3. Электронно-библиотечная система издательства «Лань» [\(https://e.lanbook.ru/\)](https://e.lanbook.ru/) (договор на оказание услуг по предоставлению доступа к электронным изданиям ООО «Издательство Лань» от 06.04.2023 № 2)

4. База данных электронных информационных ресурсов ФГБНУ ЦНСХБ (договор по обеспечению доступа к электронным информационным ресурсам ФГБНУ ЦНСХБ через терминал удаленного доступа (ТУД ФГБНУ ЦНСХБ) от 07.04.2023 № б/н)

5. Электронно-библиотечная система «AgriLib» ФГБОУ ВО РГАЗУ [\(http://ebs.rgazu.ru/\)](http://ebs.rgazu.ru/) (дополнительное соглашение на предоставление доступа от 13.04.2023  $\mathcal{N}_2$  б/н к Лицензионному договору от 04.07.2013  $\mathcal{N}_2$  27)

6. Электронная библиотечная система «Национальный цифровой ресурс «Руконт»: Коллекции «Базовый массив» и «Колос-с. Сельское хозяйство» [\(https://rucont.ru/\)](https://rucont.ru/) (договор на оказание услуг по предоставлению доступа от 04.04.2023 № 2702/бп22)

7. ООО «Электронное издательство ЮРАЙТ» (https://urait.ru/) (договор на оказание услуг по предоставлению доступа к образовательной платформе ООО «Электронное издательство ЮРАЙТ» от 06.04.2023 № 6)

8. Электронно-библиотечная система «Вернадский» [\(https://vernadsky-lib.ru\)](https://vernadsky-lib.ru/) (договор на безвозмездное использование произведений от 26.03.2020 № 14/20/25)

9. База данных НЭБ «Национальная электронная библиотека» [\(https://rusneb.ru/\)](https://rusneb.ru/) (договор о подключении к НЭБ и предоставлении доступа к объектам НЭБ от 01.08.2018 № 101/НЭБ/4712)

10. Соглашение о сотрудничестве по оказанию библиотечно-информационных и социокультурных услуг пользователям университета из числа инвалидов по зрению, слабовидящих, инвалидов других категорий с ограниченным доступом к информации, лиц, имеющих трудности с чтением плоскопечатного текста ТОГБУК «Тамбовская областная универсальная научная библиотека им. А.С. Пушкина» [\(https://www.tambovlib.ru\)](https://www.tambovlib.ru/) (соглашение о сотрудничестве от 16.09.2021 № б/н)

#### **7.5.2. Информационные справочные системы**

1. Справочная правовая система КонсультантПлюс (договор поставки и сопровождения экземпляров систем КонсультантПлюс от 03.02.2023 № 11481 /13900/ЭС)

2. Электронный периодический справочник «Система ГАРАНТ» (договор на услуги по сопровождению от 22.12.2022 № 194-01/2023)

## **7.5.3. Современные профессиональные базы данных**

1. База данных нормативно-правовых актов информационно-образовательной программы «Росметод» (договор от 11.07.2022 № 530/2022)

2. База данных Научной электронной библиотеки eLIBRARY.RU – российский информационно-аналитический портал в области науки, технологии, медицины и образования - https://elibrary.ru/

3. Портал открытых данных Российской Федерации - https://data.gov.ru/

4. Открытые данные Федеральной службы государственной статистики https://rosstat.gov.ru/opendata

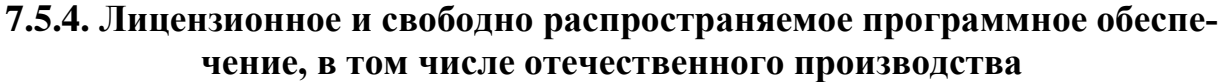

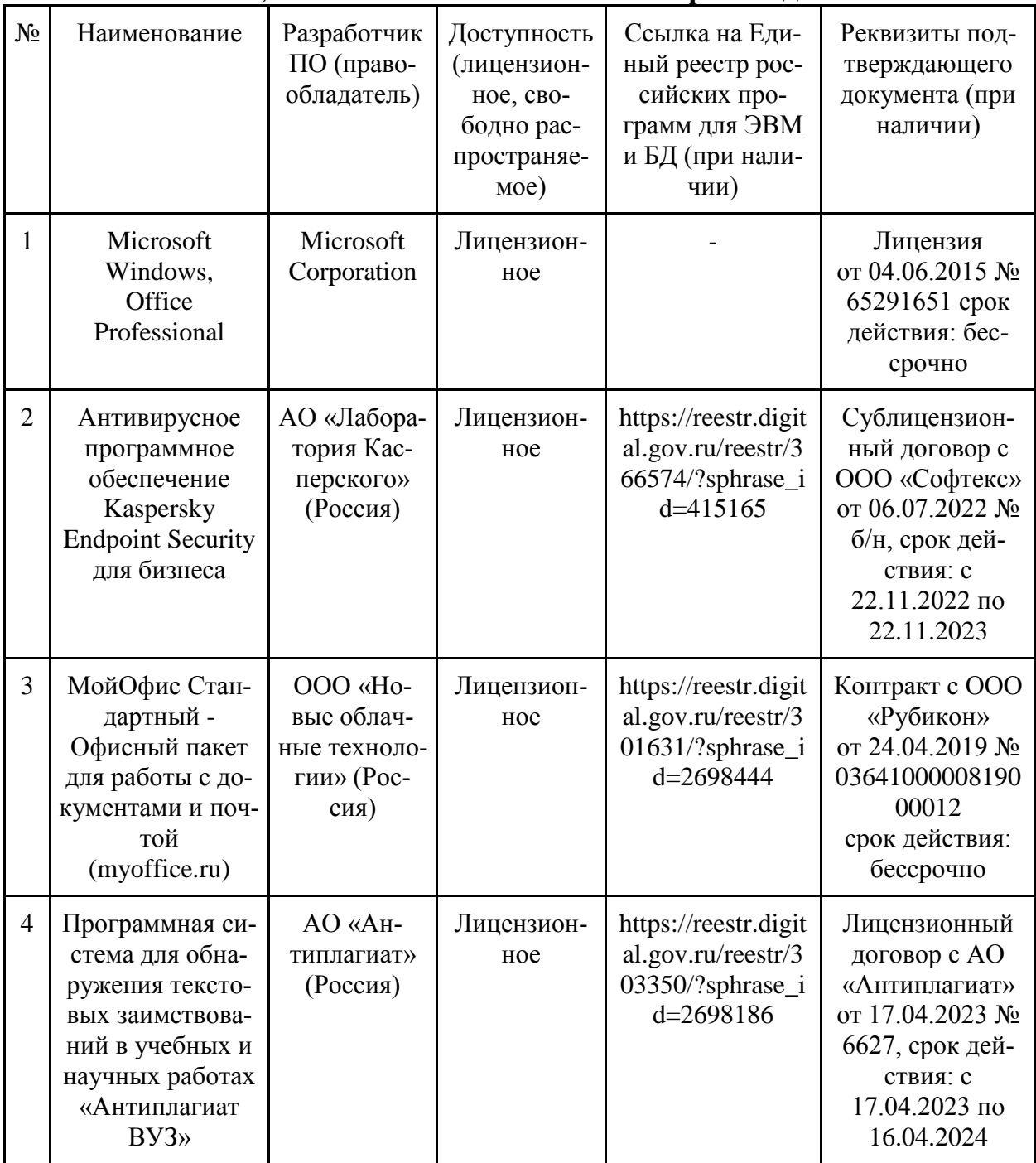

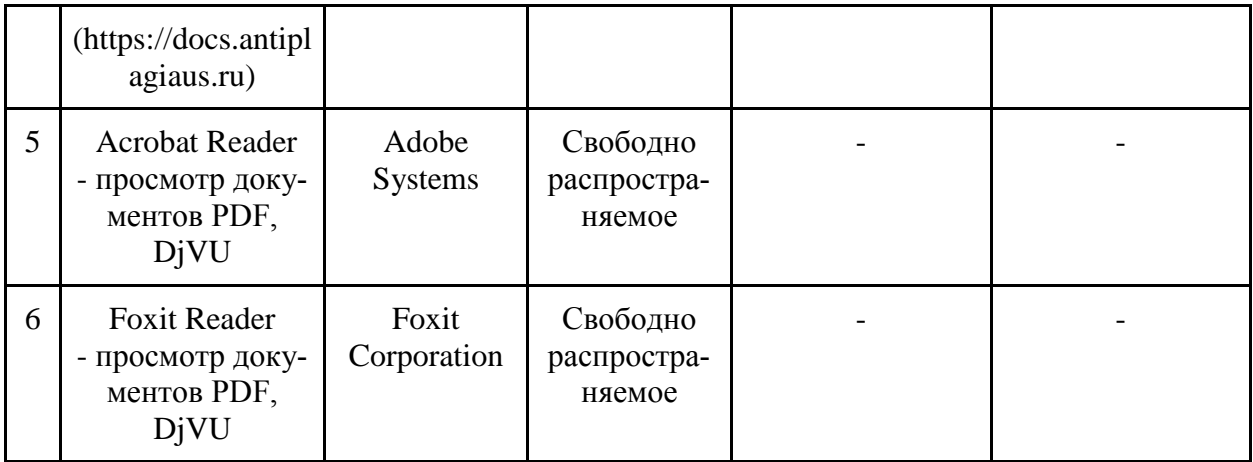

## **7.5.5. Ресурсы информационно-телекоммуникационной сети «Интернет»**

- 1. CDTOwiki: база знаний по цифровой трансформации <https://cdto.wiki/>
- 2. Официальный сайт МЧС России <http://www.mchs.gov.ru/>
- 3. Охрана труда <http://ohrana-bgd.ru/>

## **7.5.6. Цифровые инструменты, применяемые в образовательном процессе**

- 1. LMS-платформа Moodle
- 2. Виртуальная доска Миро: miro.com
- 3. Виртуальная доска SBoard https://sboard.online
- 4. Виртуальная доска Padlet: https://ru.padlet.com
- 5. Облачные сервисы: Яндекс.Диск, Облако Mail.ru
- 6. Сервисы опросов: Яндекс Формы, MyQuiz
- 7. Сервисы видеосвязи: Яндекс телемост, Webinar.ru
- 8. Сервис совместной работы над проектами для небольших групп Trello http://www.trello.com

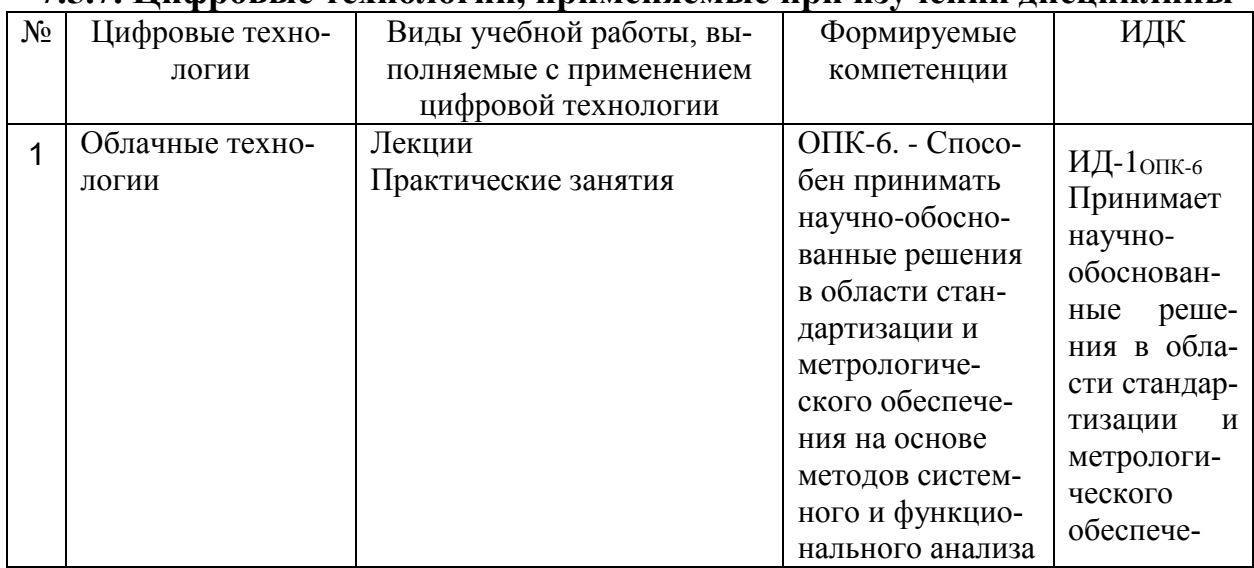

#### **7.5.7. Цифровые технологии, применяемые при изучении дисциплины**

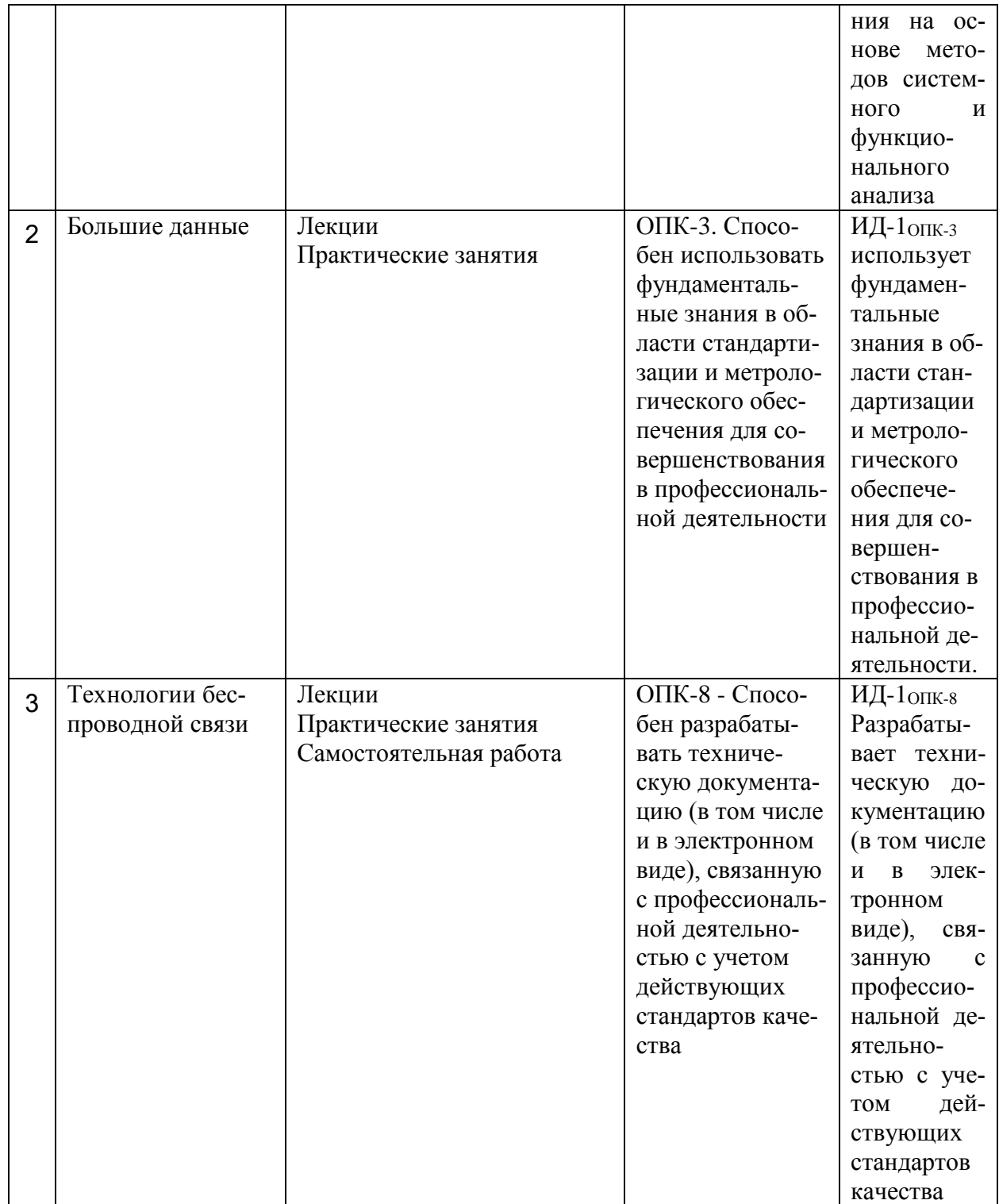

#### **8 Материально-техническое обеспечение дисциплины (модуля)**

Для мультимедийного сопровождения чтения лекций на кафедре имеется аудитория для лекционных и практических занятий с оборудованием: ВАФ-А Вольтамперфазометр с двумя клещами (инв. №2101045320); Влагомер для почвы 46908 (инв. №2101045233); Дальномер проф.BOSCH (инв. №2101045234); Карманный компьютер (инв. №2101042441); Котроллер для систем отопления и горячего водоснабжения (ТРМ-32-Щ4,01) (инв. №2101045327); Микропроцессор (инв. №2101042412); Микроскоп (инв. №2101065254); Плоттер НР (инв. №2101045096); Прибор энергетика многофункциональный ПЭМ-02И с

архивированием данных (3шт.) (инв. №2101045330); Прибор энергетика многофункциональный ПЭМ-02И с архивированием данных (3шт.) (инв. №2101045331); Разработка-программы (инв.№2101062153); Проектор Epson EB-S 72 (инв №2101045098); Котроллер для систем отопления и горячего водоснабжения (ТРМ-32-Щ4,01) (инв.№2101045327); МРI-508 Измеритель параметров электробезопасности электроустановок. Прибор аналого-цифровой (инв.№2101045319); Принтер (инв. №2101042423); Холодильник "Samsung"SG 06 DCGWHN (инв.№210105328); Цифровой аппарат Olimpus E-450 (инв.№2101065306); Экран на штативе Projecta (инв.№2101065233); Компьютер торнадо Соре-2 (инв.№1101044319, 110104318, 110104317, 1101043116, 110104315, 110104314, 110104313, 110104312); Ноутбук NB (инв.№1101043285); Ноутбук Acer eME732G-373 G32 Mnkk Ci3 370M/3G/320/512 Mb Rad HD5470/DVDRWWF/Cam (инв.№1101047359); Ноутбук Sam sung NP-RV408-A01 T3500/2G/250G/iGMA/DVDRW/WiFi/W7HB/14HD LED (инв.№1101047357); Концентратор (инв.№1101060926); Спутниковая навигация Desay (инв.№110104311, 110104310, 110104309, 110104308, 110104307); Ноутбук Sam sung NP-RV408-A01 T3500/2G/250G/iGMA/DVDRW/WiFi/W7HB/14HD LED (инв.№110107356, 110107355, 110107354, 110107353, 110107352, 110107351, 110107350); Конвектор "Edisson" S05 UB (инв. № 000000000012277); Счетчик воды МЕТЕР СВ-15 (горячей) (инв. № 000000000012009, 000000000012010); Счетчик воды МЕТЕР СВ-15 (холодной) (инв. № 000000000012007, 000000000012008); Увлажнитель воздуха "Polaris" PUH 1545 белый/синий 30W ультразвук (инв. № 000000000012280); ЭИ 5001 Фазоуказатель (инв. № 000000000011983); Бокорезы (инв. № 000000000015361); Перометр РТ-8811 (инв. № 000000000017574); Понетциометр (инв. № 000000000017567); Наборы демонстрационного оборудования и учебно-наглядных пособий. Лабораторный стенд (инв. № 2101042429); Тахометр ТЭ-204 (инв. №2101042417); Автотрансформатор TDGC2-2кВт (ЛАТР) (инв. №2101045235); Стенд лабораторный(инв.№2101042437, 2101042435, 2101042434, 2101042433, 2101042431, 2101044207); Стенд "Сварочный трансформатор" (инв. №2101042425); Стенд на базе процессора (инв. №2101063178); Стенд № 63 для лабораторных работ (инв. №2101063138); Стенд № 64 для лабораторных работ (инв. №2101063139); Стенд № 171 для лабораторных работ (инв. №2101063136): Стенд № 172 для лабораторных работ (инв. №2101063137); Генератор выс.частоты (инв. №1101044303); Генератор сигнала (инв. №1101044304); Лабораторный стенд(инв.№1101044215, 1101044214, 1101044213, 1101044212, 1101044211, 1101044210, 1101044209, 1101044208); Лазерный излучатель ЛПУ-101 (инв. №1101060921); Манипулятор МП-9 (инв. №1101044171); Ноутбук Acer eME732G-373 G32 Mnkk Ci3 370M/3G/320/512 Mb Rad HD5470/DVDRWWF/Cam (инв. №1101047358); Осцолограф С-1-112 (инв. №1101044301);. Осцолограф С-1-73 (инв. №1101044302); Внешний экран ,в комплекте с ПО Hot Find-L (инв. №2101045105); Компьютер Пентиум-3 (инв. №1101042563); Компьютер Р-4 (инв. №1101041463); Компьютер С-500 (инв. №2101041452); Объектив 24 L ST стандартный (инв. №2101045104); Ноутбук ASUS (инв. №2101045095); Тепловизор с видеокамерой ,без внешнего экрана HotFind (инв. №2101045106); Мегометр (инв. №2101062193); Компьютер в составе: процессор Intel 775 Core Duio E440, монитор 19" Acer (инв. № 2101045116, 2101045113)

Компьютерная техника подключена к сети «Интернет» и обеспечена доступом в ЭИОС университета.

Рабочая программа дисциплины «Проектирование автоматических систем контроля» составлена в соответствии с требованиями ФГОС ВО по направлению подготовки 27.03.01 - «Стандартизация и метрология» (уровень бакалавриата), утвержден 07.08.2020 № 901.

Авторы: доцент кафедры агроинженерии и электроэнергетики, к.т.н.

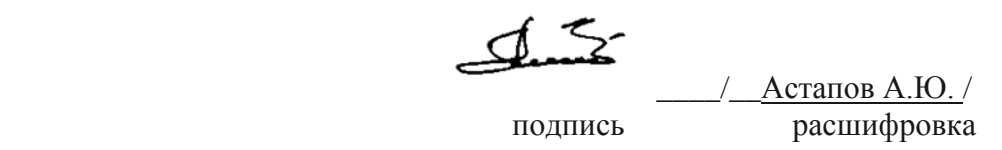

Рецензент:

доцент кафедры технологических процессов и техносферной безопасности, к.т.н.

 $\frac{1}{\sqrt{1-\frac{1}{2}}\sqrt{1-\frac{1}{2}}\sqrt{1-\$ Подпись расшифровка

Программа рассмотрена на заседании кафедры агроинженерии и электроэнергетики**,** протокол № 8 от 15 марта 2021 г.

Программа рассмотрена на заседании учебно-методической комиссии инженерного института ФГБОУ ВО Мичуринский ГАУ, протокол № 9 от 5 апреля 2021г.

Программа утверждена на заседании учебно-методического совета университета протокол № 8 от 22 апреля 2021 г.

Программа переработана и дополнена в соответствии с требованиями ФГОС ВО.

Программа рассмотрена на заседании кафедры агроинженерии и электроэнергетики, протокол № 9 от 10 июня 2021 г.

Программа рассмотрена на заседании учебно-методической комиссии инженерного института ФГБОУ ВО Мичуринский ГАУ, протокол № 11 от 15 июня 2021г.

Программа утверждена на заседании учебно-методического совета университета протокол № 12 от 30 июня 2021 г.

Программа переработана и дополнена в соответствии с требованиями ФГОС ВО.

Программа рассмотрена на заседании кафедры агроинженерии и электроэнергетики, протокол № 8 от 11 апреля 2022 г.

Программа рассмотрена на заседании учебно-методической комиссии инженерного института ФГБОУ ВО Мичуринский ГАУ, протокол № 7 от 14 апреля 2022 г.

Программа утверждена на заседании учебно-методического совета университета протокол № 8 от 21 апреля 2022 г.

Программа переработана и дополнена в соответствии с требованиями ФГОС ВО.

Программа рассмотрена на заседании кафедры агроинженерии и электроэнергетики. Протокол № 9 от 6 июня 2023 г.

Программа рассмотрена на заседании учебно-методической комиссии инженерного института ФГБОУ ВО Мичуринский ГАУ, протокол № 10 от 19 июня 2023 г.

Программа утверждена на заседании учебно-методического совета университета протокол № 10 от 22 июня 2023 г.